# Package 'compcodeR'

May 8, 2024

<span id="page-0-0"></span>Type Package

Title RNAseq data simulation, differential expression analysis and performance comparison of differential expression methods

Version 1.40.0

Description This package provides extensive functionality for comparing results obtained by different methods for differential expression analysis of RNAseq data. It also contains functions for simulating count data. Finally, it provides convenient interfaces to several packages for performing the differential expression analysis. These can also be used as templates for setting up and running a user-defined differential analysis workflow within the framework of the package.

## **Depends** R  $(>= 4.0)$ , sm

- **Imports** knitr  $(>= 1.2)$ , markdown, ROCR, lattice  $(>= 0.16)$ , gplots, gtools, caTools, grid, KernSmooth, MASS, ggplot2, stringr, modeest, edgeR, limma, vioplot, methods, stats, utils, ape, phylolm, matrixStats, grDevices, graphics, rmarkdown, shiny, shinydashboard
- Suggests BiocStyle, EBSeq, DESeq2 (>= 1.1.31), genefilter, NOISeq, TCC, NBPSeq  $(>= 0.3.0)$ , phytools, phangorn, testthat, ggtree, tidytree, statmod, covr, sva, tcltk

Enhances rpanel, DSS

License GPL  $(>= 2)$ 

VignetteBuilder knitr

biocViews ImmunoOncology, RNASeq, DifferentialExpression

RoxygenNote 7.2.3

URL <https://github.com/csoneson/compcodeR>

BugReports <https://github.com/csoneson/compcodeR/issues>

Encoding UTF-8

git\_url https://git.bioconductor.org/packages/compcodeR

git\_branch RELEASE\_3\_19

git\_last\_commit 5213459

git\_last\_commit\_date 2024-04-30

Repository Bioconductor 3.19

Date/Publication 2024-05-08

Author Charlotte Soneson [aut, cre] (<<https://orcid.org/0000-0003-3833-2169>>), Paul Bastide [aut] (<<https://orcid.org/0000-0002-8084-9893>>), Mélina Gallopin [aut] (<<https://orcid.org/0000-0002-2431-7825>>)

Maintainer Charlotte Soneson <charlottesoneson@gmail.com>

## **Contents**

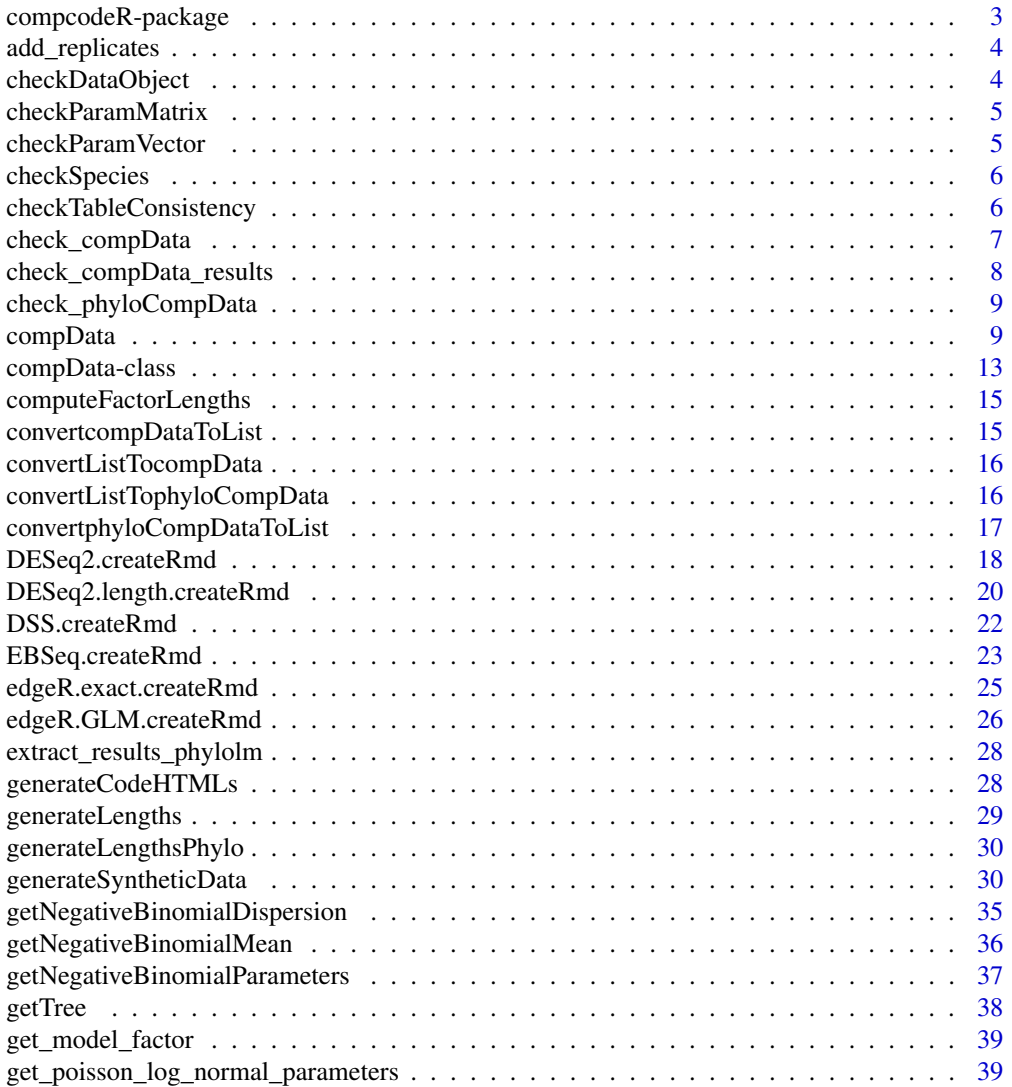

<span id="page-2-0"></span>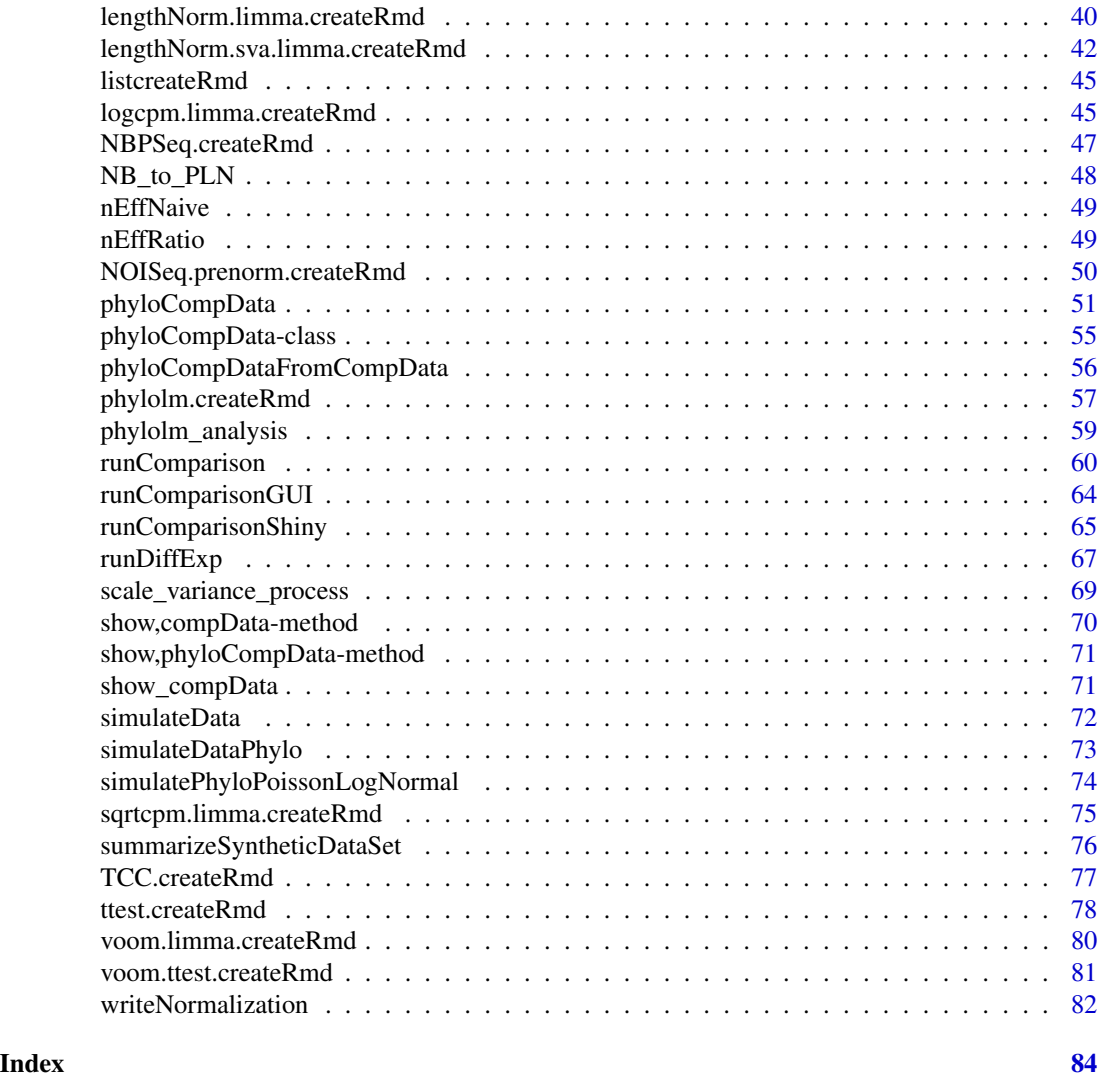

compcodeR-package *RNAseq data simulation, differential expression analysis and performance comparison of differential expression methods*

## Description

RNAseq data simulation, differential expression analysis and performance comparison of differential expression methods

## Details

This package provides extensive functionality for comparing results obtained by different methods for differential expression analysis of RNAseq data. It also contains functions for simulating count data and interfaces to several packages for performing the differential expression analysis.

## <span id="page-3-0"></span>Author(s)

Charlotte Soneson

add\_replicates *Add replicates to a tree*

## Description

Utility function to add replicates to a tree, as tips with zero length branches.

## Usage

add\_replicates(tree, r)

## Arguments

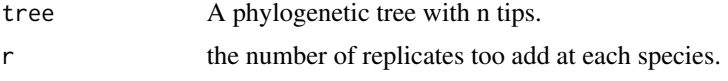

#### Value

A phylogenetic tree with n \* r tips, and clusters of tips with zero branch lengths.

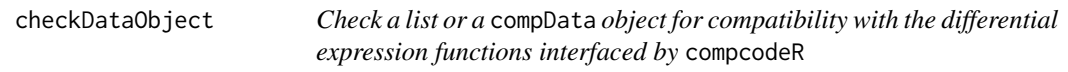

## Description

Check if a list or a compData object contains the necessary slots for applying the differential expression functions interfaced by the compcodeR package. This function is provided for backward compatibility, see also [check\\_compData](#page-6-1) and [check\\_compData\\_results](#page-7-1).

#### Usage

```
checkDataObject(data.obj)
```
## Arguments

data.obj A list containing data and condition information, or a compData object.

## Author(s)

Charlotte Soneson

## <span id="page-4-0"></span>checkParamMatrix 5

## Examples

```
mydata.obj <- generateSyntheticData(dataset = "mydata", n.vars = 1000,
                                    samples.per.cond = 5, n.diffexp = 100)
checkDataObject(mydata.obj)
```
checkParamMatrix *Check Matrix Parameter*

## Description

Check that the parameters are compatible with the tree. Throws an error if not.

## Usage

checkParamMatrix(x, name, tree)

## Arguments

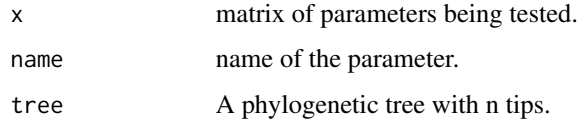

checkParamVector *Check Vector Parameter*

## Description

Check that the parameters are compatible with the tree. Throws an error if not.

## Usage

```
checkParamVector(x, name, tree)
```
## Arguments

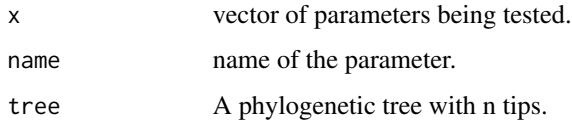

<span id="page-5-0"></span>checkSpecies *Check Species*

## Description

Check that the parameters are compatible with the tree. Throws an error if not.

## Usage

checkSpecies(x, name, tree, tol, check.id.species)

## Arguments

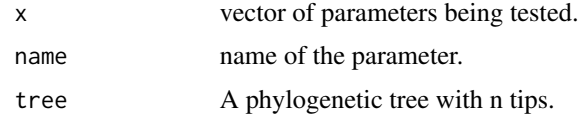

checkTableConsistency *Check consistency of input table to* [runComparison](#page-59-1)

## Description

Check that the dataset, nbr.samples, repl and de.methods columns of a data frame are consistent with the information provided in the input files (given in the input.files column of the data frame). If there are inconsistencies or missing information in any of the columns, replace the given information with the information in the input files.

## Usage

```
checkTableConsistency(file.table)
```
## Arguments

file.table A data frame with columns named input.files and (optionally) datasets, nbr.samples, repl, de.methods.

## Value

Returns a consistent file table defining the result files that will be used as the basis for a method comparison.

## Author(s)

Charlotte Soneson

## <span id="page-6-0"></span>check\_compData 7

## Examples

```
tmpdir <- normalizePath(tempdir(), winslash = "/")
mydata.obj <- generateSyntheticData(dataset = "mydata", n.vars = 1000,
                                    samples.per.cond = 5, n.diffexp = 100,
                                    output.file = file.path(tmpdir, "mydata.rds"))
runDiffExp(data.file = file.path(tmpdir, "mydata.rds"), result.extent = "voom.limma",
           Rmdfunction = "voom.limma.createRmd", output.directory = tmpdir,
           norm.method = "TMM")
runDiffExp(data.file = file.path(tmpdir, "mydata.rds"), result.extent = "edgeR.exact",
           Rmdfunction = "edgeR.exact.createRmd", output.directory = tmpdir,
           norm.method = "TMM",
           trend.method = "movingave", disp.type = "tagwise")
## A correct table
file.table <- data.frame(input.files = file.path(tmpdir,
                         c("mydata_voom.limma.rds", "mydata_edgeR.exact.rds")),
                         datasets = c("mydata", "mydata"),
                         nbr.samples = c(5, 5),
                         rep1 = c(1, 1),stringsAsFactors = FALSE)
new.table <- checkTableConsistency(file.table)
new.table
## An incorrect table
file.table <- data.frame(input.files = file.path(tmpdir,
                         c("mydata_voom.limma.rds", "mydata_edgeR.exact.rds")),
                         datasets = c("mydata", "mydata"),
                         nbr.samples = c(5, 3),
                         rep1 = c(2, 1),stringsAsFactors = FALSE)
new.table <- checkTableConsistency(file.table)
new.table
## A table with missing information
file.table <- data.frame(input.files = file.path(tmpdir,
                         c("mydata_voom.limma.rds", "mydata_edgeR.exact.rds")),
                         stringsAsFactors = FALSE)
new.table <- checkTableConsistency(file.table)
new.table
```
<span id="page-6-1"></span>check\_compData *Check the validity of a* compData *object*

## **Description**

Check the validity of a compData object. An object that passes the check can be used as the input for the differential expression analysis methods interfaced by compcodeR.

## Usage

check\_compData(object)

#### **Arguments**

object A compData object

#### Author(s)

Charlotte Soneson

## Examples

```
mydata <- generateSyntheticData(dataset = "mydata", n.vars = 1000,
                                samples.per.cond = 5, n.diffexp = 100)
check_compData(mydata)
```
<span id="page-7-1"></span>check\_compData\_results

*Check the validity of a* compData *result object*

## Description

Check the validity of a compData object containing differential expression results. An object that passes the check can be used as the input for the method comparison functions in compcodeR.

#### Usage

check\_compData\_results(object)

## **Arguments**

object A compData object

#### Author(s)

Charlotte Soneson

## Examples

```
tmpdir <- normalizePath(tempdir(), winslash = "/")
mydata <- generateSyntheticData(dataset = "mydata", n.vars = 1000,
                                samples.per.cond = 5, n.diffexp = 100,
                                output.file = file.path(tmpdir, "mydata.rds"))
## Check an object without differential expression results
check_compData_results(mydata)
runDiffExp(data.file = file.path(tmpdir, "mydata.rds"),
           result.extent = "voom.limma",
           Rmdfunction = "voom.limma.createRmd",
           output.directory = tmpdir, norm.method = "TMM")
resdata <- readRDS(file.path(tmpdir, "mydata_voom.limma.rds"))
## Check an object containing differential expression results
```

```
check_compData_results(resdata)
```
<span id="page-7-0"></span>

<span id="page-8-0"></span>check\_phyloCompData *Check the validity of a* phyloCompData *object*

#### Description

Check the validity of a phyloCompData object. An object that passes the check can be used as the input for the differential expression analysis methods interfaced by compcodeR.

#### Usage

check\_phyloCompData(object)

## Arguments

object A phyloCompData object

## Author(s)

Charlotte Soneson, Paul Bastide

#### Examples

```
mydata <- generateSyntheticData(dataset = "mydata", n.vars = 1000,
                                samples.per.cond = 5, n.diffexp = 100,
                                id.\,species = factor(1:10),tree = ape::rphylo(10, 1, 0),lengths.relmeans = "auto", lengths.dispersions = "auto")
```
check\_phyloCompData(mydata)

<span id="page-8-1"></span>compData *Create a* compData *object*

#### Description

The compData class is used to store information about the experiment, such as the count matrix, sample and variable annotations, information regarding the generation of the data and results from applying a differential expression analysis to the data. This constructor function creates a compData object.

## Usage

```
compData(
  count.matrix,
  sample.annotations,
  info.parameters,
  variable.annotations = data.frame(),
  filtering = "no info",
  analysis.date = "",
  package.version = "",
 method.names = list(),
  code = "",result.table = data.frame())
```
## Arguments

count.matrix A count matrix, with genes as rows and observations as columns.

sample.annotations

A data frame, containing at least one column named 'condition', encoding the grouping of the observations into two groups. The row names should be the same as the column names of the count.matrix.

info.parameters

A list containing information regarding simulation parameters etc. The only mandatory entries are dataset and uID, but it may contain entries such as the ones listed below (see generateSyntheticData for more detailed information about each of these entries).

- dataset: an informative name or identifier of the data set (e.g., summarizing the simulation settings).
- samples.per.cond
- n.diffexp
- repl.id
- seqdepth
- minfact
- maxfact
- fraction.upregulated
- between.group.diffdisp
- filter.threshold.total
- filter.threshold.mediancpm
- fraction.non.overdispersed
- random.outlier.high.prob
- random.outlier.low.prob
- single.outlier.high.prob
- single.outlier.low.prob
- effect.size

• uID: a unique ID for the data set. In contrast to dataset, the uID is unique e.g. for each instance of replicated data sets generated with the same simulation settings.

#### variable.annotations

A data frame with variable annotations (with number of rows equal to the number of rows in count.matrix, that is, the number of variables in the data set). Not mandatory, but may contain columns such as the ones listed below. If present, the row names should be the same as the row names of the count.matrix.

- truedispersions.S1: the true dispersion for each gene in condition S1.
- truedispersions.S2: the true dispersion for each gene in condition S2.
- truemeans.S1: the true mean value for each gene in condition S1.
- truemeans.S2: the true mean value for each gene in condition S2.
- n.random.outliers.up.S1: the number of 'random' outliers with extremely high counts for each gene in condition S1.
- n.random.outliers.up.S2: the number of 'random' outliers with extremely high counts for each gene in condition S2.
- n.random.outliers.down.S1: the number of 'random' outliers with extremely low counts for each gene in condition S1.
- n.random.outliers.down.S2: the number of 'random' outliers with extremely low counts for each gene in condition S2.
- n.single.outliers.up.S1: the number of 'single' outliers with extremely high counts for each gene in condition S1.
- n.single.outliers.up.S2: the number of 'single' outliers with extremely high counts for each gene in condition S2.
- n.single.outliers.down.S1: the number of 'single' outliers with extremely low counts for each gene in condition S1.
- n.single.outliers.down.S2: the number of 'single' outliers with extremely low counts for each gene in condition S2.
- M.value: the M-value (observed log2 fold change between condition S1 and condition S2) for each gene.
- A.value: the A-value (observed average expression level across condition S1 and condition S2) for each gene.
- truelog2foldchanges: the true (simulated) log2 fold changes between condition S1 and condition S2.
- upregulation: a binary vector indicating which genes are simulated to be upregulated in condition S2 compared to condition S1.
- downregulation: a binary vector indicating which genes are simulated to be downregulated in condition S2 compared to condition S1.
- differential.expression: a binary vector indicating which genes are simulated to be differentially expressed in condition S2 compared to condition S1.
- filtering A character string containing information about the filtering that has been applied to the data set.
- analysis.date If a differential expression analysis has been performed, a character string detailing when it was performed.

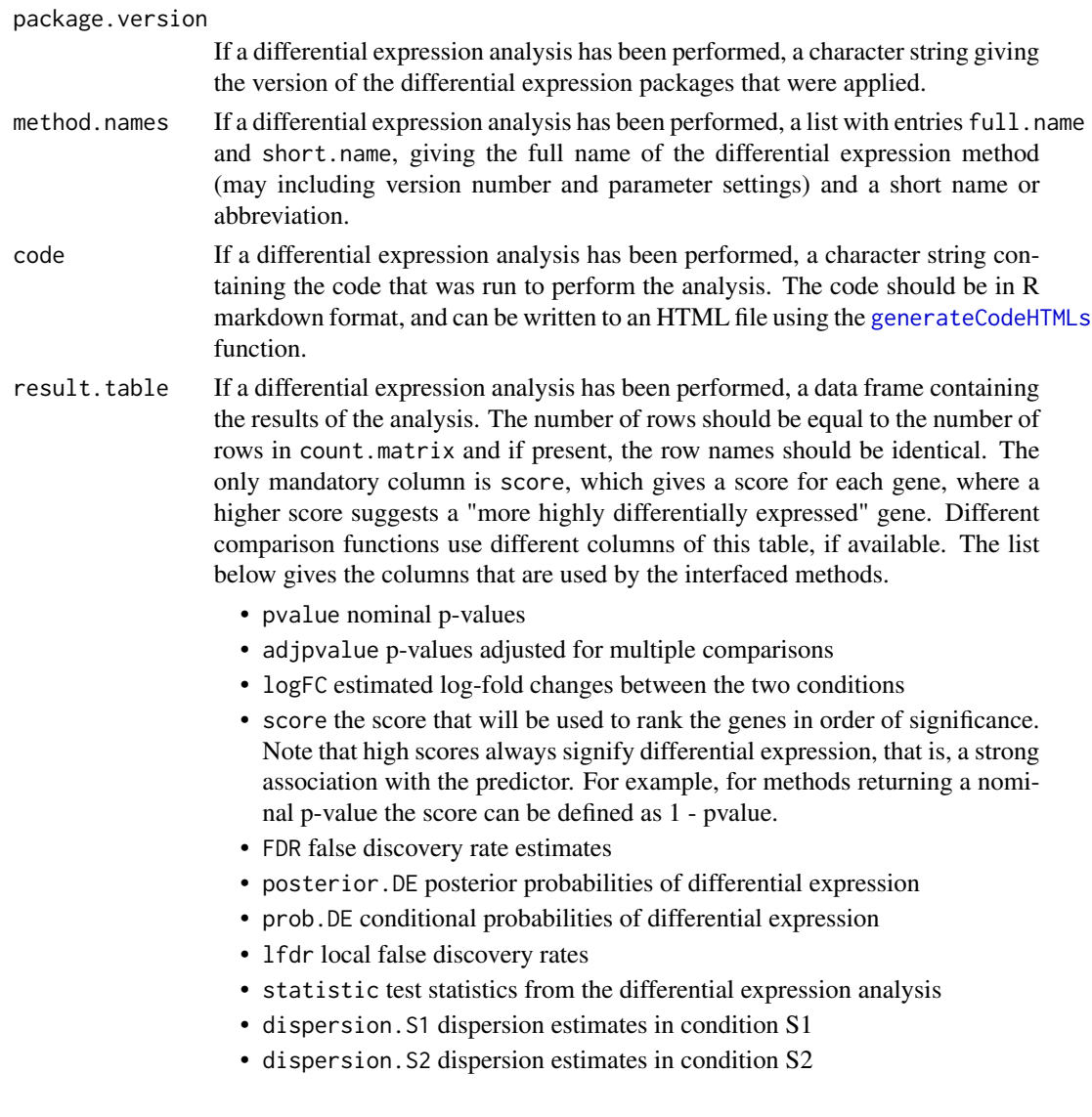

## Value

A compData object.

## Author(s)

Charlotte Soneson

## Examples

```
count.matrix <- round(matrix(1000*runif(4000), 1000))
sample.annotations \leq data.frame(condition = c(1, 1, 2, 2))
info.parameters <- list(dataset = "mydata", uID = "123456")
cpd <- compData(count.matrix, sample.annotations, info.parameters)
```
## <span id="page-12-0"></span>Description

The compData class is used to store information about the experiment, such as the count matrix, sample and variable annotations, information regarding the generation of the data and results from applying a differential expression analysis to the data.

## **Slots**

count.matrix: The read count matrix, with genes as rows and samples as columns. Class matrix

- sample.annotations: A data frame containing sample annotation information for all samples in the data set. Must contain at least a column named condition, encoding the division of the samples into two classes. The row names should be the same as the column names of count.matrix. Class data.frame
- info.parameters: A list of parameters detailing the simulation process used to generate the data. Must contain at least two entries, named dataset (an informative name for the data set/simulation setting) and uID (a unique ID for the specific data set instance). Class list
- filtering: A character string detailing the filtering process that has been applied to the data. Class character
- variable.annotations: Contains information regarding the variables, such as the differential expression status, the true mean, dispersion and effect sizes. If present, the row names should be the same as those of count.matrix. Class data.frame
- analysis.date: (If a differential expression analysis has been performed and the results are included in the compData object). Gives the date when the differential expression analysis was performed. Class character
- package.version: (If a differential expression analysis has been performed and the results are included in the compData object). Gives the version numbers of the package(s) used for the differential expression analysis. Class character
- method.names: (If a differential expression analysis has been performed and the results are included in the compData object). A list, containing the name of the method used for the differential expression analysis. The list should have two entries: full.name and short.name, where the full.name is the full (potentially long) name identifying the method, and short.name may be an abbreviation. Class list
- code: (If a differential expression analysis has been performed and the results are included in the compData object). A character string containing the code that was used to run the differential expression analysis. The code should be in R markdown format. Class character
- result.table: (If a differential expression analysis has been performed and the results are included in the compData object). Contains the results of the differential expression analysis, in the form of a data frame with one row per gene. Must contain at least one column named score, where a higher value corresponds to 'more strongly differentially expressed genes'. Class data.frame

#### Methods

count.matrix signature(x="compData")

- count.matrix<- signature(x="compData", value="matrix"): Get or set the count matrix in a compData object. value should be a numeric matrix.
- sample.annotations signature(x="compData")
- sample.annotations<- signature(x="compData", value="data.frame"): Get or set the sample annotations data frame in a compData object. value should be a data frame with at least a column named 'condition'.
- info.parameters signature(x="compData")
- info.parameters<- signature(x="compData", value="list"): Get or set the list with info parameters in a compData object. value should be a list with at least elements named 'dataset' and 'uID'.
- filtering signature(x="compData")
- filtering<- signature(x="compData", value="character"): Get or set the information about the filtering in a compData object. value should be a character string describing the filtering that has been performed.
- variable.annotations signature(x="compData")
- variable.annotations<- signature(x="compData", value="data.frame"): Get or set the variable annotations data frame in a compData object. value should be a data frame.

analysis.date signature(x="compData")

- analysis.date<- signature(x="compData", value="character"): Get or set the analysis date in a compData object. value should be a character string describing when the differential expression analysis of the data was performed.
- package.version signature(x="compData")
- package.version<- signature(x="compData",value="character"): Get or set the information about the package version in a compData object. value should be a character string detailing which packages and versions were used to perform the differential expression analysis of the data.
- method.names signature(x="compData")
- method.names<- signature(x="compData",value="list"): Get or set the method names in a compData object. value should be a list with slots full.name and short.name, giving the full name and an abbreviation for the method that was used to perform the analysis of the data.
- code signature(x="compData")
- code<- signature(x="compData",value="character"): Get or set the code slot in a compData object. value should be a character string in R markdown format, giving the code that was run to obtain the results from the differential expression analysis.
- result.table signature(x="compData")
- result.table<- signature(x="compData",value="data.frame"): Get or set the result table in a compData object. value should be a data frame with one row per gene, and at least a column named 'score'.

#### Construction

An object of the class [compData](#page-8-1) can be constructed using the compData function.

## <span id="page-14-0"></span>computeFactorLengths 15

## Author(s)

Charlotte Soneson

computeFactorLengths *Compute Length Normalization Factors*

## Description

Compute the factor to be applied for length normalization. Each column of the matrix (samples) is normalized by the weighted average of the column, with weights corresponding to the true probabilities of each gene.

## Usage

```
computeFactorLengths(length_matrix, prob.S1, sum.S1)
```
## Arguments

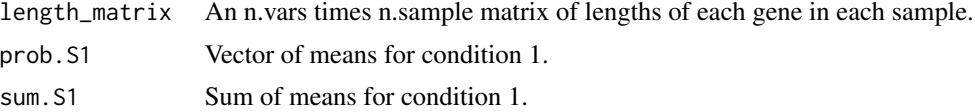

#### Value

A matrix of the same size as 'length\_matrix', with normalization factors to be applied for each sample and each gene.

convertcompDataToList *Convert a* compData *object to a list*

## Description

Given a compData object, convert it to a list.

## Usage

convertcompDataToList(cpd)

## Arguments

cpd A compData object

## Author(s)

Charlotte Soneson

#### <span id="page-15-0"></span>Examples

```
mydata.obj <- generateSyntheticData(dataset = "mydata", n.vars = 12500,
                                    samples.per.cond = 5, n.diffexp = 1250)
mydata.list <- convertcompDataToList(mydata.obj)
```
convertListTocompData *Convert a list with data and results to a* compData *object*

#### Description

Given a list with data and results (resulting e.g. from compcodeR version 0.1.0), convert it to a compData object.

#### Usage

```
convertListTocompData(inp.list)
```
## Arguments

inp. list A list with data and results, e.g. generated by compcodeR version 0.1.0.

#### Author(s)

Charlotte Soneson

#### Examples

```
convertListTocomplete(list(count_matrix = matrix(round(1000*runif(4000)), 1000),sample.annotations = data.frame(condition = c(1,1,2,2)),
                          info.parameters = list(dataset = "mydata",
                          uID = "123456"))
```
convertListTophyloCompData

*Convert a list with data and results to a* phyloCompData *object*

## Description

Given a list with data and results (resulting e.g. from compcodeR version 0.1.0), convert it to a phyloCompData object.

## Usage

convertListTophyloCompData(inp.list)

## <span id="page-16-0"></span>**Arguments**

inp.list A list with data and results, e.g. generated by compcodeR version 0.1.0.

## Author(s)

Charlotte Soneson, Paul Bastide

#### Examples

```
tree <- ape::read.tree(
 text = "(((A1:0,A2:0,A3:0):1,B1:1):1,((C1:0,C2:0):1.5,(D1:0,D2:0):1.5):0.5);"
 \lambdacount.matrix <- round(matrix(1000*runif(8000), 1000))
sample.annotations \leq data.frame(condition = c(1, 1, 1, 1, 2, 2, 2, 2),
                                  id.species = c("A", "A", "A", "B", "C", "C", "D", "D"))
info.parameters <- list(dataset = "mydata", uID = "123456")
length.matrix <- round(matrix(1000*runif(8000), 1000))
colnames(count.matrix) <- colnames(length.matrix) <- rownames(sample.annotations) <- tree$tip.label
convertListTophyloCompData(list(count.matrix = count.matrix,
                                sample.annotations = sample.annotations,
                                info.parameters = list(dataset = "mydata",
                                                        uID = "123456"),
                                tree = tree,
                                length.matrix = length.matrix))
```
convertphyloCompDataToList *Convert a* phyloCompData *object to a list*

## **Description**

Given a phyloCompData object, convert it to a list.

## Usage

```
convertphyloCompDataToList(cpd)
```
#### Arguments

cpd A phyloCompData object

#### Author(s)

Charlotte Soneson, Paul Bastide

## Examples

```
tree <- ape::read.tree(
 text = "(((A1:0,A2:0,A3:0):1,B1:1):1,((C1:0,C2:0):1.5,(D1:0,D2:0):1.5):0.5);"
 \lambdaid.species <- factor(c("A", "A", "A", "B", "C", "C", "D", "D"))
names(id.species) <- tree$tip.label
mydata.obj <- generateSyntheticData(dataset = "mydata", n.vars = 1000,
                                    samples.per.cond = 4, n.diffexp = 100,
                                    tree = tree,
                                    id.species = id.species)
mydata.list <- convertcompDataToList(mydata.obj)
```
DESeq2.createRmd *Generate a* .Rmd *file containing code to perform differential expression analysis with DESeq2*

## Description

A function to generate code that can be run to perform differential expression analysis of RNAseq data (comparing two conditions) using the DESeq2 package. The code is written to a . Rmd file. This function is generally not called by the user, the main interface for performing differential expression analysis is the [runDiffExp](#page-66-1) function.

## Usage

```
DESeq2.createRmd(
  data.path,
  result.path,
  codefile,
  fit.type,
  test,
  beta.prior = TRUE,
  independent.filtering = TRUE,
  cooks.cutoff = TRUE,
  impute.outliers = TRUE,
  nas.as.ones = FALSE
)
```
#### Arguments

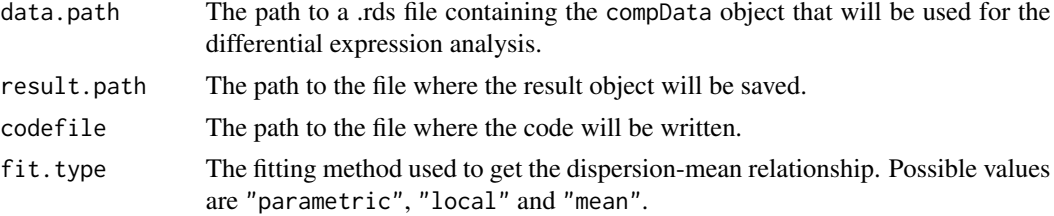

<span id="page-17-0"></span>

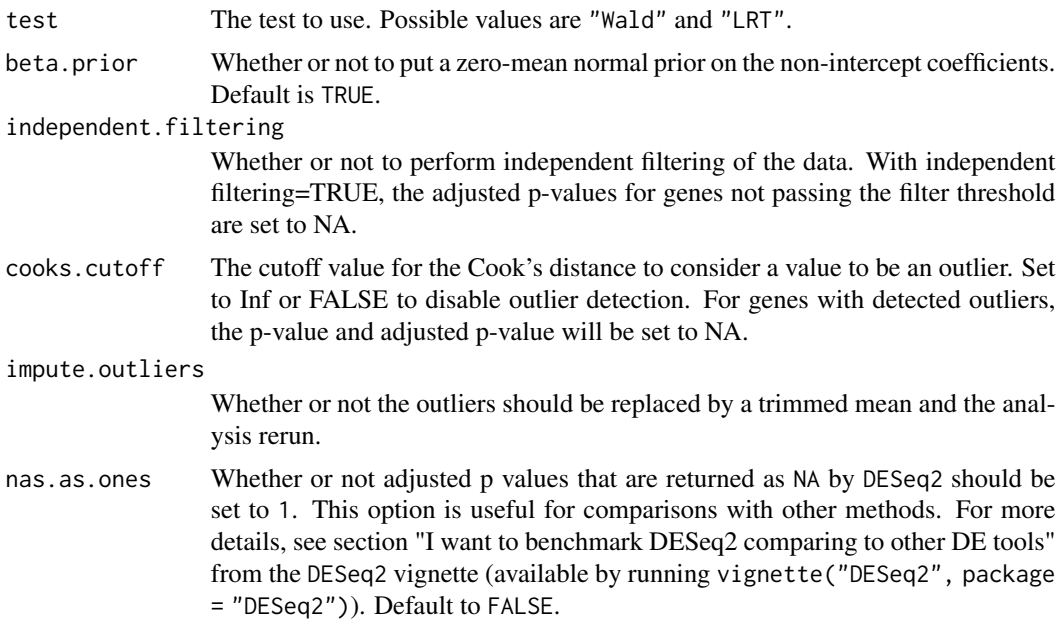

## Details

For more information about the methods and the interpretation of the parameters, see the DESeq2 package and the corresponding publications.

## Value

The function generates a .Rmd file containing the code for performing the differential expression analysis. This file can be executed using e.g. the knitr package.

## Author(s)

Charlotte Soneson

## References

Anders S and Huber W (2010): Differential expression analysis for sequence count data. Genome Biology 11:R106

## Examples

```
try(
if (require(DESeq2)) {
tmpdir <- normalizePath(tempdir(), winslash = "/")
mydata.obj <- generateSyntheticData(dataset = "mydata", n.vars = 1000,
                                   samples.per.cond = 5, n.diffexp = 100,
                                   output.file = file.path(tmpdir, "mydata.rds"))
runDiffExp(data.file = file.path(tmpdir, "mydata.rds"), result.extent = "DESeq2",
          Rmdfunction = "DESeq2.createRmd",
          output.directory = tmpdir, fit.type = "parametric",
```
 $test = "Wald")$ 

})

```
DESeq2.length.createRmd
```
*Generate a* .Rmd *file containing code to perform differential expression analysis with DESeq2 with custom model matrix*

## Description

A function to generate code that can be run to perform differential expression analysis of RNAseq data (comparing two conditions) using the DESeq2 package. The code is written to a . Rmd file. This function is generally not called by the user, the main interface for performing differential expression analysis is the [runDiffExp](#page-66-1) function.

## Usage

```
DESeq2.length.createRmd(
  data.path,
  result.path,
  codefile,
  fit.type,
  test,
  beta.prior = TRUE,
  independent.filtering = TRUE,
  cooks.cutoff = TRUE,
  impute.outliers = TRUE,
  extra.design.covariates = NULL,
  nas.as.ones = FALSE
)
```
## Arguments

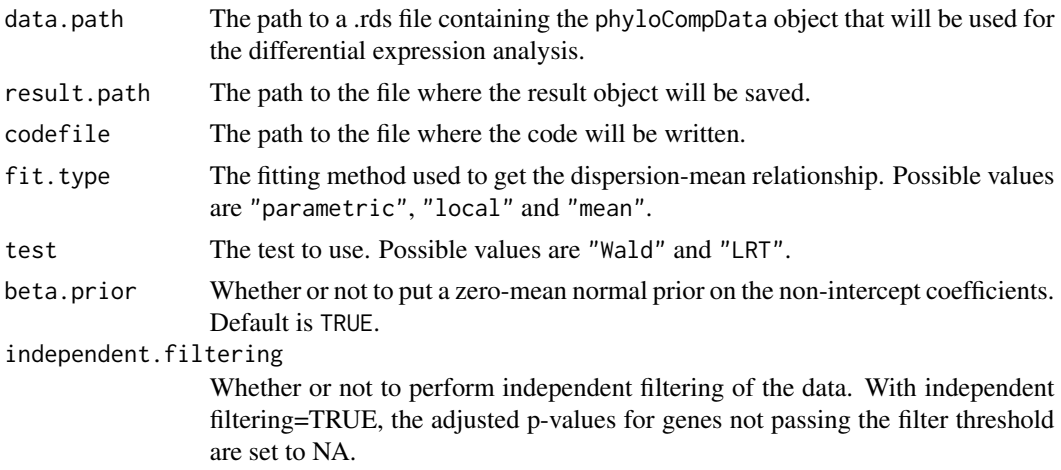

<span id="page-19-0"></span>

cooks.cutoff The cutoff value for the Cook's distance to consider a value to be an outlier. Set to Inf or FALSE to disable outlier detection. For genes with detected outliers, the p-value and adjusted p-value will be set to NA.

impute.outliers

Whether or not the outliers should be replaced by a trimmed mean and the analysis rerun.

extra.design.covariates

A vector containing the names of extra control variables to be passed to the design matrix of DESeq2. All the covariates need to be a column of the sample. annotations data frame from the [phyloCompData](#page-50-1) object, with a matching column name. The covariates can be a numeric vector, or a factor. Note that "condition" factor column is always included, and should not be added here. See Details.

nas.as.ones Whether or not adjusted p values that are returned as NA by DESeq2 should be set to 1. This option is useful for comparisons with other methods. For more details, see section "I want to benchmark DESeq2 comparing to other DE tools" from the DESeq2 vignette (available by running vignette("DESeq2", package = "DESeq2")). Default to FALSE.

## Details

For more information about the methods and the interpretation of the parameters, see the DESeq2 package and the corresponding publications.

The lengths matrix is used as a normalization factor and applied to the DESeq2 model in the way explained in [normalizationFactors](#page-0-0) (see examples of this function). The provided matrix will be multiplied by the default normalization factor obtained through the [estimateSizeFactors](#page-0-0) function.

The design model used in the [DESeqDataSetFromMatrix](#page-0-0) uses the "condition" column of the sample.annotations data frame from the [phyloCompData](#page-50-1) object as well as all the covariates named in extra.design.covariates. For example, if extra.design.covariates = c("var1", "var2"), then sample.annotations must have two columns named "var1" and "var2", and the design formula in the [DESeqDataSetFromMatrix](#page-0-0) function will be: ~ condition + var1 + var2.

## Value

The function generates a .Rmd file containing the code for performing the differential expression analysis. This file can be executed using e.g. the knitr package.

## Author(s)

Charlotte Soneson, Paul Bastide, Mélina Gallopin

## References

Anders S and Huber W (2010): Differential expression analysis for sequence count data. Genome Biology 11:R106

Love, M.I., Huber, W., Anders, S. (2014) Moderated estimation of fold change and dispersion for RNA-seq data with DESeq2. Genome Biology, 15:550. 10.1186/s13059-014-0550-8.

## Examples

```
try(
if (require(DESeq2)) {
tmpdir <- normalizePath(tempdir(), winslash = "/")
## Simulate data
mydata.obj <- generateSyntheticData(dataset = "mydata", n.vars = 1000,
                                    samples.per.cond = 5, n.diffexp = 100,
                                    id.species = 1:10,
                                    lengths.relmeans = rpois(1000, 1000),
                                    lengths.dispersions = r<sub>gamma</sub>(1000, 1, 1),
                                    output.file = file.path(tmpdir, "mydata.rds"))
## Add covariates
## Model fitted is count.matrix ~ condition + test_factor + test_reg
sample.annotations(mydata.obj)$test_factor <- factor(rep(1:2, each = 5))
sample.annotations(mydata.obj)$test_reg <- rnorm(10, 0, 1)
saveRDS(mydata.obj, file.path(tmpdir, "mydata.rds"))
## Diff Exp
runDiffExp(data.file = file.path(tmpdir, "mydata.rds"), result.extent = "DESeq2",
           Rmdfunction = "DESeq2.length.createRmd",
           output.directory = tmpdir, fit.type = "parametric",
           test = "Wald",extra.design.covariates = c("test_factor", "test_reg"))
})
```
DSS.createRmd *Generate a* .Rmd *file containing code to perform differential expression analysis with DSS*

## Description

A function to generate code that can be run to perform differential expression analysis of RNAseq data (comparing two conditions) using the DSS package. The code is written to a .Rmd file. This function is generally not called by the user, the main interface for performing differential expression analysis is the [runDiffExp](#page-66-1) function.

#### Usage

```
DSS.createRmd(data.path, result.path, codefile, norm.method, disp.trend)
```
#### Arguments

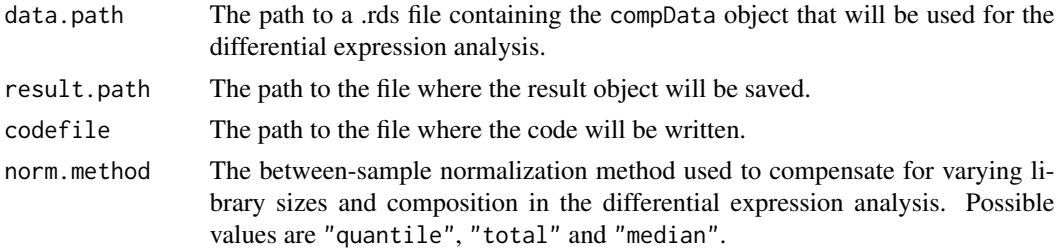

<span id="page-21-0"></span>

<span id="page-22-0"></span>disp.trend A logical parameter indicating whether or not to include a trend in the dispersion estimation.

## Details

For more information about the methods and the interpretation of the parameters, see the DSS package and the corresponding publications.

## Author(s)

Charlotte Soneson

#### References

Wu H, Wang C and Wu Z (2013): A new shrinkage estimator for dispersion improves differential expression detection in RNA-seq data. Biostatistics 14(2), 232-243

## Examples

```
try(
if (require(DSS)) {
tmpdir <- normalizePath(tempdir(), winslash = "/")
mydata.obj <- generateSyntheticData(dataset = "mydata", n.vars = 1000,
                                    samples.per.cond = 5, n.diffexp = 100,
                                    output.file = file.path(tmpdir, "mydata.rds"))
runDiffExp(data.file = file.path(tmpdir, "mydata.rds"), result.extent = "DSS",
           Rmdfunction = "DSS.createRmd",
           output.directory = tmpdir, norm.method = "quantile",
           disp.trend = TRUE)
})
```
EBSeq.createRmd *Generate a .Rmd file containing code to perform differential expression analysis with EBSeq*

#### Description

A function to generate code that can be run to perform differential expression analysis of RNAseq data (comparing two conditions) using the EBSeq package. The code is written to a .Rmd file. This function is generally not called by the user, the main interface for performing differential expression analysis is the [runDiffExp](#page-66-1) function.

## Usage

```
EBSeq.createRmd(data.path, result.path, codefile, norm.method)
```
### Arguments

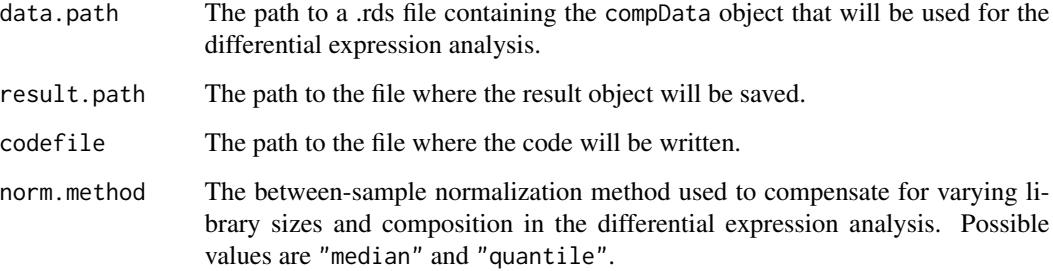

#### Details

For more information about the methods and the meaning of the parameters, see the EBSeq package and the corresponding publications.

#### Value

The function generates a .Rmd file containing the differential expression code. This file can be executed using e.g. the knitr package.

#### Author(s)

Charlotte Soneson

## References

Leng N, Dawson JA, Thomson JA, Ruotti V, Rissman AI, Smits BMG, Haag JD, Gould MN, Stewart RM and Kendziorski C (2013): EBSeq: An empirical Bayes hierarchical model for inference in RNA-seq experiments. Bioinformatics

#### Examples

```
try(
if (require(EBSeq)) {
tmpdir <- normalizePath(tempdir(), winslash = "/")
mydata.obj <- generateSyntheticData(dataset = "mydata", n.vars = 1000,
                                      samples.per.cond = 5, n.diffexp = 100,
                                      output.file = file.path(tmpdir, "mydata.rds"))
runDiffExp(data.file = file.path(tmpdir, "mydata.rds"), result.extent = "EBSeq",
           Rmdfunction = "EBSeq.createRmd",
           output.directory = tmpdir, norm.method = "median")
}
\overline{\phantom{a}}
```
<span id="page-24-0"></span>edgeR.exact.createRmd *Generate a* .Rmd *file containing code to perform differential expression analysis with the edgeR exact test*

## Description

A function to generate code that can be run to perform differential expression analysis of RNAseq data (comparing two conditions) using the exact test functionality from the edgeR package. The code is written to a .Rmd file. This function is generally not called by the user, the main interface for performing differential expression analysis is the [runDiffExp](#page-66-1) function.

## Usage

```
edgeR.exact.createRmd(
  data.path,
  result.path,
  codefile,
  norm.method,
  trend.method,
  disp.type
)
```
## Arguments

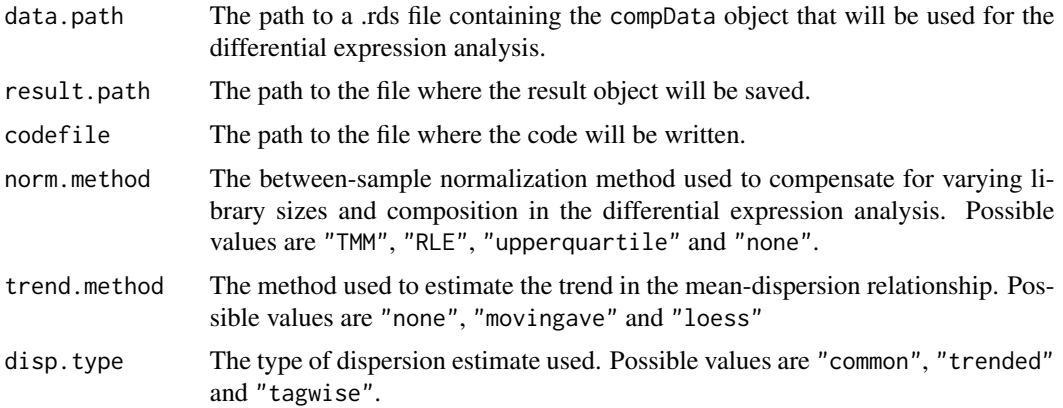

## Details

For more information about the methods and the interpretation of the parameters, see the edgeR package and the corresponding publications.

#### Value

The function generates a .Rmd file containing the code for performing the differential expression analysis. This file can be executed using e.g. the knitr package.

## <span id="page-25-0"></span>Author(s)

Charlotte Soneson

## **References**

Robinson MD, McCarthy DJ and Smyth GK (2010): edgeR: a Bioconductor package for differential expression analysis of digital gene expression data. Bioinformatics 26, 139-140

## Examples

```
tmpdir <- normalizePath(tempdir(), winslash = "/")
mydata.obj <- generateSyntheticData(dataset = "mydata", n.vars = 1000,
                                    samples.per.cond = 5, n.diffexp = 100,
                                    output.file = file.path(tmpdir, "mydata.rds"))
runDiffExp(data.file = file.path(tmpdir, "mydata.rds"), result.extent = "edgeR.exact",
           Rmdfunction = "edgeR.exact.createRmd",
           output.directory = tmpdir, norm.method = "TMM",
           trend.method = "movingave", disp.type = "tagwise")
```
edgeR.GLM.createRmd *Generate a* .Rmd *file containing code to perform differential expression analysis with the edgeR GLM approach*

## Description

A function to generate code that can be run to perform differential expression analysis of RNAseq data (comparing two conditions) using the GLM functionality from the edgeR package. The code is written to a .Rmd file. This function is generally not called by the user, the main interface for performing differential expression analysis is the [runDiffExp](#page-66-1) function.

## Usage

```
edgeR.GLM.createRmd(
  data.path,
  result.path,
  codefile,
  norm.method,
  disp.type,
  disp.method,
  trended
)
```
#### Arguments

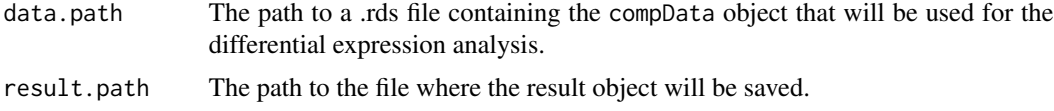

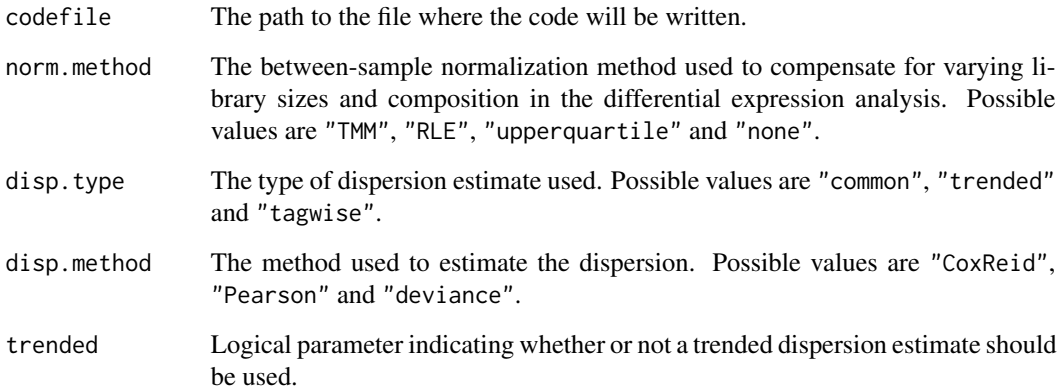

## Details

For more information about the methods and the interpretation of the parameters, see the edgeR package and the corresponding publications.

## Value

The function generates a .Rmd file containing the code for performing the differential expression analysis. This file can be executed using e.g. the knitr package.

## Author(s)

Charlotte Soneson

#### References

Robinson MD, McCarthy DJ and Smyth GK (2010): edgeR: a Bioconductor package for differential expression analysis of digital gene expression data. Bioinformatics 26, 139-140

## Examples

```
tmpdir <- normalizePath(tempdir(), winslash = "/")
mydata.obj <- generateSyntheticData(dataset = "mydata", n.vars = 1000,
                                    samples.per.cond = 5, n.diffexp = 100,
                                    output.file = file.path(tmpdir, "mydata.rds"))
runDiffExp(data.file = file.path(tmpdir, "mydata.rds"), result.extent = "edgeR.GLM",
           Rmdfunction = "edgeR.GLM.createRmd",
           output.directory = tmpdir, norm.method = "TMM",
           disp.type = "tagwise", disp.method = "CoxReid",
           trended = TRUE)
```
<span id="page-27-0"></span>extract\_results\_phylolm

*Extract phylolm results*

## Description

Extract results from a phylolm object. The coefficient of interest must be named "condition".

## Usage

extract\_results\_phylolm(phylo\_lm\_obj)

## Arguments

phylo\_lm\_obj a phylolm object.

## Value

A list, with:

pvalue the p value of the differential expression.

logFC the log fold change of the differential expression.

score 1 - pvalue.

<span id="page-27-1"></span>generateCodeHTMLs *Generate HTML file(s) containing code used to run differential expression analysis.*

## **Description**

A function to extract the code used to generate differential expression results from saved compData result objects (typically obtained by [runDiffExp](#page-66-1)), and to write the code to HTML files. This requires that the code was saved as a character string in R markdown format in the code slot of the result object, which is done automatically by [runDiffExp](#page-66-1). If the differential expression analysis was performed with functions outside compcodeR, the code has to be added manually to the result object.

## Usage

```
generateCodeHTMLs(input.files, output.directory)
```
#### <span id="page-28-0"></span>**Arguments**

input.files A vector with paths to one or several .rds files containing compData objects with the results from differential expression analysis. One code HTML file is generated for each file in the vector.

output.directory

The path to the directory where the code HTML files will be saved.

## Author(s)

Charlotte Soneson

## Examples

```
tmpdir <- normalizePath(tempdir(), winslash = "/")
mydata.obj <- generateSyntheticData(dataset = "mydata", n.vars = 1000,
                                   samples.per.cond = 5, n.diffexp = 100,
                                    output.file = file.path(tmpdir, "mydata.rds"))
runDiffExp(data.file = file.path(tmpdir, "mydata.rds"), result.extent = "voom.limma",
          Rmdfunction = "voom.limma.createRmd", output.directory = tmpdir,
          norm.method = "TMM")
generateCodeHTMLs(file.path(tmpdir, "mydata_voom.limma.rds"), tmpdir)
```
generateLengths *Simulate a length matrix*

#### Description

Simulate a length matrix of size n.vars times n.sample, with the length of each gene in each sample.

## Usage

generateLengths(id.species, lengths.relmeans, lengths.dispersions)

#### Arguments

id.species An n.sample vector, indicating the species of each sample.

lengths.relmeans

A vector of mean values to use in the simulation of lengths from the Negative Binomial distribution.

lengths.dispersions

A vector or matrix of dispersions to use in the simulation of data from the Negative Binomial distribution.

## Value

A matrix of lengths, with as many columns as the number of species (length of id.species) and as many rows as the number of parameters in lengths.relmeans.

<span id="page-29-0"></span>generateLengthsPhylo *Simulate a length matrix with a phylo model*

## Description

Simulate a length matrix of size n.vars times n.sample, with the length of each gene in each sample.

## Usage

```
generateLengthsPhylo(tree, id.species, lengths.relmeans, lengths.dispersions)
```
## Arguments

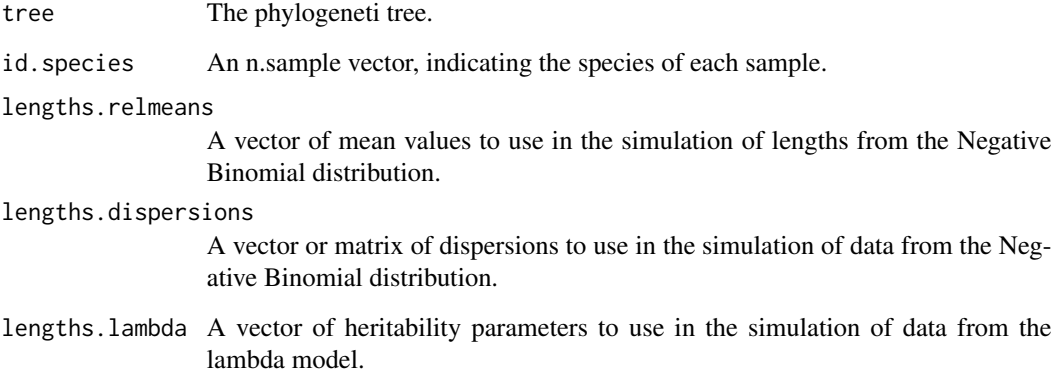

## Value

A matrix of the same size as 'length\_matrix', with normalization factors to be applied for each sample and each gene.

generateSyntheticData *Generate synthetic count data sets*

## Description

Generate synthetic count data sets, following the simulation strategy detailed in Soneson and Delorenzi (2013).

## Usage

```
generateSyntheticData(
  dataset,
  n.vars,
  samples.per.cond,
  n.diffexp,
  repl.id = 1,
  seqdepth = 1e+07,
  minfact = 0.7,
  maxfact = 1.4,relmeans = "auto",
  dispersions = "auto",
  fraction.upregulated = 1,between.group.diffdisp = FALSE,
  filter.threshold.total = 1,
  filter.threshold.mediancpm = 0,
  fraction.non.overdispersed = 0,
  random.outlier.high.prob = 0,
  random.outlier.low.prob = 0,
  single.outlier.high.prob = 0,
  single.outlier.low.prob = 0,
  effect.size = 1.5,
  output.file = NULL,
  tree = NULL,
  prop.var.tree = 1,
  model.process = c("BM", "OU"),
  selection.strength = 0,
  id.condition = NULL,
  id.species = as.factor(rep(1, 2 * samples.per.cond)),
  check.id.species = TRUE,
  lengths.relmeans = NULL,
  lengths.dispersions = NULL,
  lengths.phylo = TRUE
```
## Arguments

)

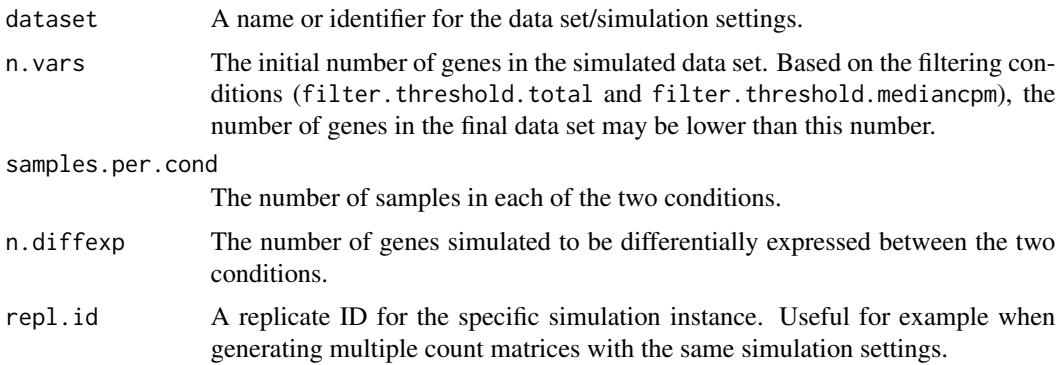

- seqdepth The base sequencing depth (total number of mapped reads). This number is multiplied by a value drawn uniformly between minfact and maxfact for each sample to generate data with different actual sequencing depths. minfact, maxfact The minimum and maximum for the uniform distribution used to generate factors that are multiplied with seqdepth to generate individual sequencing depths for the simulated samples. relmeans A vector of mean values to use in the simulation of data from the Negative Binomial distribution, or "auto". Note that these values may be scaled in order to comply with the given sequencing depth. With the default value ("auto"), the mean values are sampled from values estimated from the Pickrell and Cheung data sets. If relmeans is a vector, the provided values will be used as mean values in the simulation for the samples in the first condition. The mean values for the samples in the second condition are generated by combining the relmeans
- dispersions A vector or matrix of dispersions to use in the simulation of data from the Negative Binomial distribution, or "auto". With the default value ("auto"), the dispersion values are sampled from values estimated from the Pickrell and Cheung data sets. If both relmeans and dispersions are set to "auto", the means and dispersion values are sampled in pairs from the values in these data sets. If dispersions is a single vector, the provided dispersions will be used for simulating data from both conditions. If it is a matrix with two columns, the values in the first column are used for condition 1, and the values in the second column are used for condition 2.

and effect.size arguments.

#### fraction.upregulated

The fraction of the differentially expressed genes that is upregulated in condition 2 compared to condition 1.

#### between.group.diffdisp

Whether or not the dispersion should be allowed to be different between the conditions. Only applicable if dispersions is "auto".

#### filter.threshold.total

The filter threshold on the total count for a gene across all samples. All genes for which the total count across all samples is less than the threshold will be filtered out.

#### filter.threshold.mediancpm

The filter threshold on the median count per million (cpm) for a gene across all samples. All genes for which the median cpm across all samples is less than the threshold will be filtered out.

#### fraction.non.overdispersed

The fraction of the genes that should be simulated according to a Poisson distribution, without overdispersion. The non-overdispersed genes will be divided proportionally between the upregulated, downregulated and non-differentially expressed genes.

#### random.outlier.high.prob

The fraction of 'random' outliers with unusually high counts.

#### random.outlier.low.prob

The fraction of 'random' outliers with unusually low counts.

single.outlier.high.prob

The fraction of 'single' outliers with unusually high counts.

single.outlier.low.prob

The fraction of 'single' outliers with unusually low counts.

- effect.size The strength of the differential expression, i.e., the effect size, between the two conditions. If this is a single number, the effect sizes will be obtained by simulating numbers from an exponential distribution (with rate 1) and adding the results to the effect.size. For genes that are upregulated in the second condition, the mean in the first condition is multiplied by the effect size. For genes that are downregulated in the second condition, the mean in the first condition is divided by the effect size. It is also possible to provide a vector of effect sizes (one for each gene), which will be used as provided. In this case, the fraction.upregulated and n.diffexp arguments will be ignored and the values will be derived from the effect.size vector.
- output.file If not NULL, the path to the file where the data object should be saved. The extension should be .rds, if not it will be changed.
- tree a dated phylogenetic tree of class [phylo](#page-0-0) with 'samples.per.cond \* 2' species.
- prop.var.tree the proportion of the common variance explained by the tree for each gene. It can be a scalar, in which case the same parameter is used for all genes. Otherwise it needs to be a vector with length n.vars. Default to 1.
- model.process the process to be used for phylogenetic simulations. One of "BM" or "OU", default to "BM".
- selection.strength

if the process is "OU", the selection strength parameter.

- id.condition A named vector, indicating which species is in each condition. Default to first 'samples.per.cond' species in condition '1' and others in condition '2'.
- id.species A factor giving the species for each sample. If a tree is used, should be a named vector with names matching the taxa of the tree. Default to rep(1, 2\*samples.per.cond), i.e. all the samples come from the same species.
- check.id.species

Should the species vector be checked against the tree lengths (if provided) ? If TRUE, the function checks that all the samples that share a factor value in id.species that their distance on the tree is zero, i.e. that they are on the same tip of the tree. Default to TRUE.

#### lengths.relmeans

An optional vector of mean values to use in the simulation of lengths from the Negative Binomial distribution. Should be of length n.vars. Default to NULL: the lengths are not taken into account for the simulation. If set to "auto", the mean length values are sampled from values estimated from the Stern & Crandall (2018) data set.

#### lengths.dispersions

An optional vector of dispersions to use in the simulation of data from the Negative Binomial distribution. Should be of length n.vars. Default to NULL: the lengths are not taken into account for the simulation. If set to "auto", the dispersion length values are sampled from values estimated from the Stern & Crandall (2018) data set.

lengths.phylo If TRUE, the lengths are simulated according to a phylogenetic Poisson Log-Normal model on the tree, with a BM process. If FALSE, they are simulated according to an iid negative binomial distribution. In both cases, lengths.relmeans and lengths.dispersions are used. Default to TRUE if a tree is provided.

## Details

In the comparison function, only results obtained for data sets with the same value of the dataset parameter will be compared. Hence, it is important to give the same value of this parameter e.g. to different replicates generated with the same simulation settings.

For more detailed information regarding the different types of outliers, see Soneson and Delorenzi (2013).

Mean and dispersion parameters (if relmeans and/or dispersions is set to "auto") are sampled from values estimated from the data sets by Pickrell et al (2010) and Cheung et al (2010). The data sets were downloaded from the ReCount web page (Frazee et al (2011)) and processed as detailed by Soneson and Delorenzi (2013).

To get the actual mean value for the Negative Binomial distribution used for the simulation of counts for a given sample, take the column truemeans.S1 (or truemeans.S2, if the sample is in condition S2) of the variable.annotations slot, divide by the sum of the same column and multiply with the base sequencing depth (provided in the info.parameters list) and the depth factor for the sample (given in the sample.annotations data frame). Thus, if you have a vector of mean values that you want to provide as the relmeans argument and make sure to use it 'as-is' in the simulation (for condition S1), make sure to set the seqdepth argument to the sum of the values in the relmeans vector, and to set minfact and maxfact equal to 1.

When the tree argument is provided (not NULL), then the "phylogenetic Poisson log-Normal" model is used for the simulations, possibly with varying gene lengths across species (both lengths.relmeans and lengths.dispersions must be specified or set to "auto".) Phylogenetic simulations use the [rTrait](#page-0-0) function from package phylolm.

#### Value

A [compData](#page-8-1) object. If output.file is not NULL, the object is saved in the given output.file (which should have an .rds extension).

## Author(s)

Charlotte Soneson

## References

Soneson C and Delorenzi M (2013): A comparison of methods for differential expression analysis of RNA-seq data. BMC Bioinformatics 14:91

Cheung VG, Nayak RR, Wang IX, Elwyn S, Cousins SM, Morley M and Spielman RS (2010): Polymorphic cis- and trans-regulation of human gene expression. PLoS Biology 8(9):e1000480

Frazee AC, Langmead B and Leek JT (2011): ReCount: a multi-experiment resource of analysisready RNA-seq gene count datasets. BMC Bioinformatics 12:449

<span id="page-34-0"></span>Pickrell JK, Marioni JC, Pai AA, Degner JF, Engelhardt BE, Nkadori E, Veyrieras JB, Stephens M, Gilad Y and Pritchard JK (2010): Understanding mechanisms underlying human gene expression variation with RNA sequencing. Nature 464, 768-772

Robles JA, Qureshi SE, Stephen SJ, Wilson SR, Burden CJ and Taylor JM (2012): Efficient experimental design and analysis strategies for the detection of differential expression using RNAsequencing. BMC Genomics 13:484

Stern DB and Crandall KA (2018): The Evolution of Gene Expression Underlying Vision Loss in Cave Animals. Molecular Biology and Evolution. 35:2005–2014.

## Examples

```
## RNA-Seq data
mydata.obj <- generateSyntheticData(dataset = "mydata", n.vars = 1000,
                                    samples.per.cond = 5, n.diffexp = 100)
## Inter-species RNA-Seq data
library(ape)
tree <- read.tree(text = "(((A1:0,A2:0,A3:0):1,B1:1):1,((C1:0,C2:0):1.5,(D1:0,D2:0):1.5):0.5);")
id.species <- factor(c("A", "A", "A", "B", "C", "C", "D", "D"))
names(id.species) <- tree$tip.label
mydata.obj <- generateSyntheticData(dataset = "mydata", n.vars = 1000,
                                    samples.per.cond = 4, n.diffexp = 100,
                                    tree = tree,
                                    id.species = id.species,
                                    lengths.relmeans = "auto",
                                    lengths.dispersions = "auto")
```
getNegativeBinomialDispersion *Get NB dispersion*

## Description

Get the NB dispersion for one gene in one sample

#### Usage

```
getNegativeBinomialDispersion(
 i,
  j,
  S1,
  truedispersions.S1,
  S2,
  truedispersions.S2
)
```
## Arguments

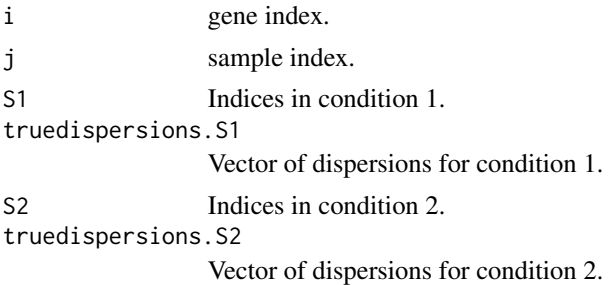

## Value

The dispersion for gene i in sample j.

getNegativeBinomialMean

*Get NB mean*

## Description

Get the NB mean for one gene in one sample

## Usage

```
getNegativeBinomialMean(
  i,
  j,
  S1,
  prob.S1,
  sum.S1,
  nfact_length.S1,
  S2,
  prob.S2,
  sum.S2,
  nfact_length.S2,
  seq.depths
\mathcal{L}
```
## Arguments

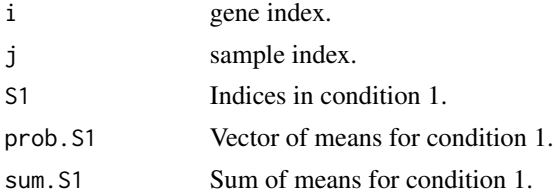

<span id="page-35-0"></span>
# getNegativeBinomialParameters 37

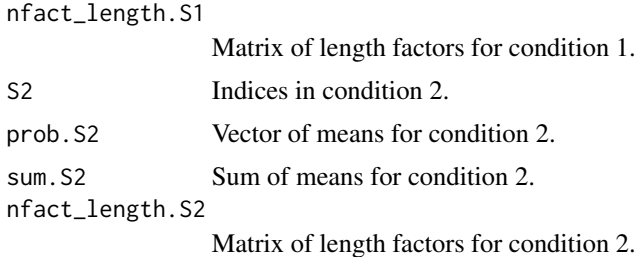

# Value

The mean for gene i in sample j.

getNegativeBinomialParameters *Get all parameters of the NB at once*

# Description

Get both the mean and the dispersions of the NB as matrices for all indices.

# Usage

```
getNegativeBinomialParameters(
 n.vars,
  S1,
 prob.S1,
  sum.S1,
  truedispersions.S1,
  nfact_length.S1,
  S2,
 prob.S2,
  sum.S2,
  truedispersions.S2,
 nfact_length.S2,
  seq.depths
```
 $\mathcal{L}$ 

## Arguments

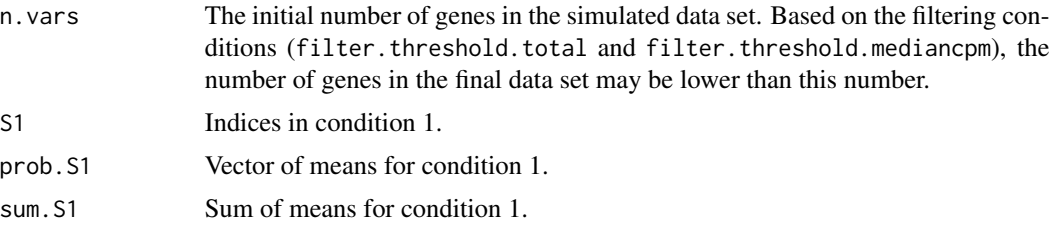

#### 38 getTree

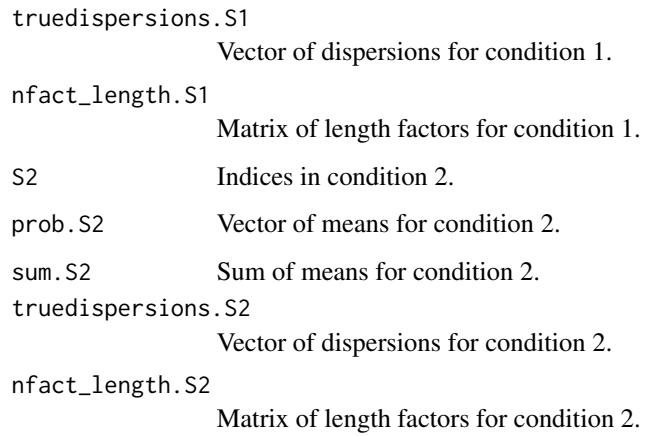

# Value

A list of parameters for each entry of the count matrix:

count\_means a matrix of mean for each gene and sample.

count\_dispersions a matrix of dispersions for each gene and sample.

getTree *Get the tree from a phyloCompData object*

# Description

Return the tree of a phyloCompData object. If no tree, return a star tree with unit height, and throw a warning.

### Usage

getTree(cdata)

# Arguments

cdata a phyloCompData object.

## Value

A tree of class phylo

get\_model\_factor *Get the scaling factor*

#### Description

Get the scaling factors.

#### Usage

get\_model\_factor(model.process, selection.strength, tree)

#### Arguments

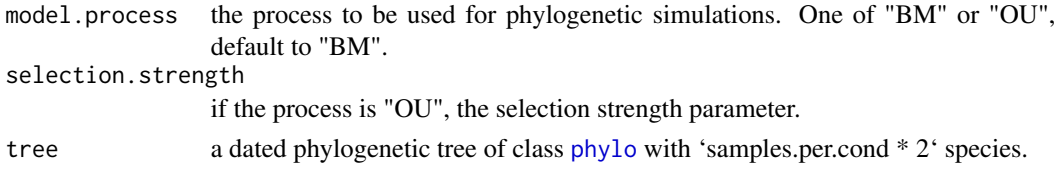

## Value

A vector N of factors.

get\_poisson\_log\_normal\_parameters *Compute log means and variances*

# Description

From the parameters of a negative binomial (count\_means and count\_dispersions), compute the parameters of a phylogenetic Poisson log-normal with the same expectations and variances.

### Usage

```
get_poisson_log_normal_parameters(
  count_means,
  count_dispersions,
  prop.var.tree
\mathcal{L}
```
# Arguments

count\_means a matrix with the number of genes p rows and the number of species n columns. Column names should match the tree taxa names.

count\_dispersions

a matrix of size p x n, for each gene and species. Column names should match the tree taxa names.

### Value

A list, with:

log\_means the p x n matrix of log-means for Poisson-lognormal simulations.

- log\_variance\_phylo the p vector of phylogenetic log-variances for Poisson-lognormal simulations.
- log\_variance\_sample the p x n matrix of environmental log-variances for Poisson-lognormal simulations.

<span id="page-39-0"></span>lengthNorm.limma.createRmd

*Generate a* .Rmd *file containing code to perform differential expression analysis with length normalized counts + limma*

# **Description**

A function to generate code that can be run to perform differential expression analysis of RNAseq data (comparing two conditions) by applying a length normalizing transformation followed by differential expression analysis with limma. The code is written to a .Rmd file. This function is generally not called by the user, the main interface for performing differential expression analysis is the [runDiffExp](#page-66-0) function.

### Usage

```
lengthNorm.limma.createRmd(
  data.path,
  result.path,
  codefile,
  norm.method,
  extra.design.covariates = NULL,
  length.normalization = "RPKM",
  data.transformation = "log2",
  trend = FALSE,
 block.factor = NULL
)
```
#### Arguments

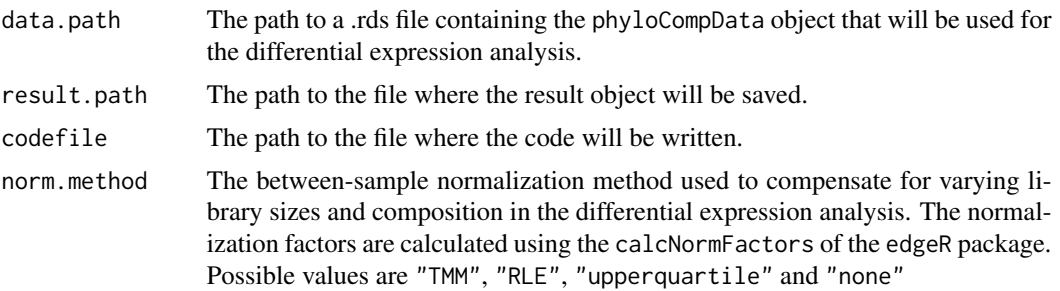

extra.design.covariates

A vector containing the names of extra control variables to be passed to the design matrix of limma. All the covariates need to be a column of the sample. annotations data frame from the [phyloCompData](#page-50-0) object, with a matching column name. The covariates can be a numeric vector, or a factor. Note that "condition" factor column is always included, and should not be added here. See Details.

#### length.normalization

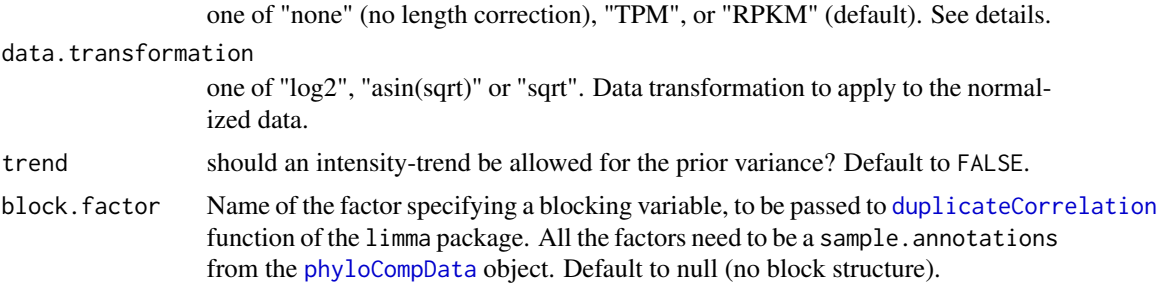

#### Details

For more information about the methods and the interpretation of the parameters, see the limma package and the corresponding publications.

The length.matrix field of the phyloCompData object is used to normalize the counts, using one of the following formulas:

- length.normalization="none": $CPM_{gi} = \frac{N_{gi} + 0.5}{NF \times \sum N_{si}}$  $\frac{N_{gi}+0.5}{NF_i \times \sum_g N_{gi}+1} \times 10^6$
- length.normalization="TPM":  $TPM_{gi} = \frac{(N_{gi}+0.5)/L_{gi}}{NF_i \times \sum N_{oi}/L_{oi}}$  $\frac{(N_{gi}+0.5)/L_{gi}}{NF_i \times \sum_{g} N_{gi}/L_{gi}+1} \times 10^6$
- length.normalization="RPKM":  $RPKM_{gi} = \frac{(N_{gi}+0.5)/L_{gi}}{NE\times S}\frac{N_{gi}+0.5}{N_{si}+0.5}$  $\frac{(N_{gi}+0.5)/L_{gi}}{NF_i \times \sum_g N_{gi}+1} \times 10^9$

where  $N_{gi}$  is the count for gene g and sample i, where  $L_{gi}$  is the length of gene g in sample i, and  $NF_i$  is the normalization for sample i, normalized using calcNormFactors of the edgeR package.

The function specified by the data.transformation is then applied to the normalized count matrix.

The " $+0.5$ " and " $+1$ " are taken from Law et al 2014, and dropped from the normalization when the transformation is something else than log2.

The " $\times 10^6$ " and " $\times 10^9$ " factors are omitted when the asin(sqrt) transformation is taken, as  $asin$ can only be applied to real numbers smaller than 1.

The design model used in the [lmFit](#page-0-0) uses the "condition" column of the sample. annotations data frame from the [phyloCompData](#page-50-0) object as well as all the covariates named in extra.design.covariates. For example, if extra.design.covariates = c("var1", "var2"), then sample.annotations must have two columns named "var1" and "var2", and the design formula in the [lmFit](#page-0-0) function will be:  $\sim$  condition + var1 + var2.

#### Value

The function generates a .Rmd file containing the code for performing the differential expression analysis. This file can be executed using e.g. the knitr package.

### Author(s)

Charlotte Soneson, Paul Bastide, Mélina Gallopin

# References

Smyth GK (2005): Limma: linear models for microarray data. In: 'Bioinformatics and Computational Biology Solutions using R and Bioconductor'. R. Gentleman, V. Carey, S. Dudoit, R. Irizarry, W. Huber (eds), Springer, New York, pages 397-420

Smyth, G. K., Michaud, J., and Scott, H. (2005). The use of within-array replicate spots for assessing differential expression in microarray experiments. Bioinformatics 21(9), 2067-2075.

Law, C.W., Chen, Y., Shi, W. et al. (2014) voom: precision weights unlock linear model analysis tools for RNA-seq read counts. Genome Biol 15, R29.

Musser, JM, Wagner, GP. (2015): Character trees from transcriptome data: Origin and individuation of morphological characters and the so-called "species signal". J. Exp. Zool. (Mol. Dev. Evol.) 324B: 588– 604.

#### Examples

```
try(
if (require(limma)) {
tmpdir <- normalizePath(tempdir(), winslash = "/")
## Simulate data
mydata.obj <- generateSyntheticData(dataset = "mydata", n.vars = 1000,
                                    samples.per.cond = 5, n.diffexp = 100,
                                    id.\,species = factor(1:10),lengths.relmeans = rpois(1000, 1000),
                                    lengths.dispersions = rgamma(1000, 1, 1),
                                    output.file = file.path(tmpdir, "mydata.rds"))
## Add covariates
## Model fitted is count.matrix ~ condition + test_factor + test_reg
sample.annotations(mydata.obj)$test_factor <- factor(rep(1:2, each = 5))
sample.annotations(mydata.obj)$test_reg <- rnorm(10, 0, 1)
saveRDS(mydata.obj, file.path(tmpdir, "mydata.rds"))
## Diff Exp
runDiffExp(data.file = file.path(tmpdir, "mydata.rds"), result.extent = "length.limma",
           Rmdfunction = "lengthNorm.limma.createRmd",
           output.directory = tmpdir, norm.method = "TMM",
           extra.design.covariates = c("test_factor", "test_reg"))
})
```
lengthNorm.sva.limma.createRmd

*Generate a* .Rmd *file containing code to perform differential expression analysis with length normalized counts + SVA + limma*

# Description

A function to generate code that can be run to perform differential expression analysis of RNAseq data (comparing two conditions) by applying a length normalizing transformation, followed by a surrogate variable analysis (SVA), and then a differential expression analysis with limma. The code is written to a .Rmd file. This function is generally not called by the user, the main interface for performing differential expression analysis is the [runDiffExp](#page-66-0) function.

# Usage

```
lengthNorm.sva.limma.createRmd(
  data.path,
  result.path,
  codefile,
  norm.method,
  extra.design.covariates = NULL,
  length.normalization = "RPKM",
  data.transformation = "log2",
  trend = FALSE,
  n.sv = "auto"\mathcal{E}
```
# Arguments

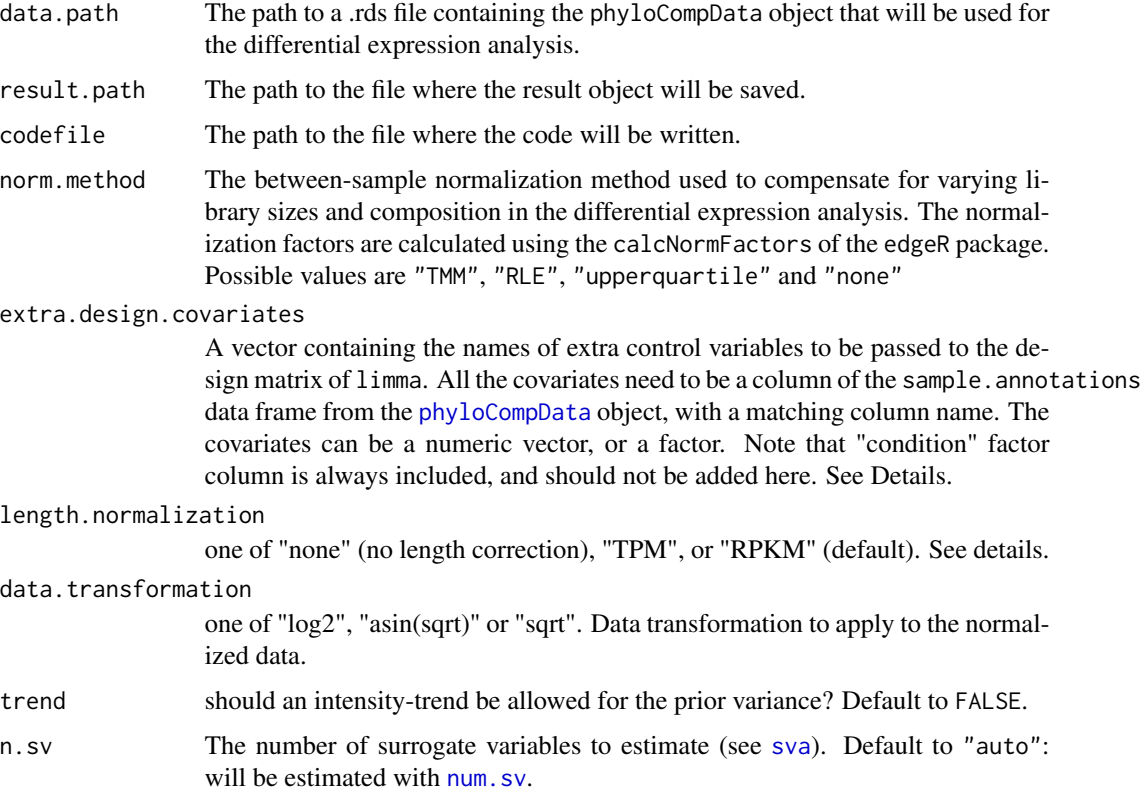

#### Details

For more information about the methods and the interpretation of the parameters, see the sva and limma packages and the corresponding publications.

See the details section of [lengthNorm.limma.createRmd](#page-39-0) for details on the normalization and the extra design covariates.

#### Value

The function generates a .Rmd file containing the code for performing the differential expression analysis. This file can be executed using e.g. the knitr package.

### Author(s)

Charlotte Soneson, Paul Bastide, Mélina Gallopin

### References

Smyth GK (2005): Limma: linear models for microarray data. In: 'Bioinformatics and Computational Biology Solutions using R and Bioconductor'. R. Gentleman, V. Carey, S. Dudoit, R. Irizarry, W. Huber (eds), Springer, New York, pages 397-420

Smyth, G. K., Michaud, J., and Scott, H. (2005). The use of within-array replicate spots for assessing differential expression in microarray experiments. Bioinformatics 21(9), 2067-2075.

Law, C.W., Chen, Y., Shi, W. et al. (2014) voom: precision weights unlock linear model analysis tools for RNA-seq read counts. Genome Biol 15, R29.

Musser, JM, Wagner, GP. (2015): Character trees from transcriptome data: Origin and individuation of morphological characters and the so-called "species signal". J. Exp. Zool. (Mol. Dev. Evol.) 324B: 588– 604.

Leek JT, Johnson WE, Parker HS, Jaffe AE, and Storey JD. (2012) The sva package for removing batch effects and other unwanted variation in high-throughput experiments. Bioinformatics DOI:10.1093/bioinformatics/bts034

#### Examples

```
try(
if (require(limma) && require(sva)) {
tmpdir <- normalizePath(tempdir(), winslash = "/")
## Simulate data
mydata.obj <- generateSyntheticData(dataset = "mydata", n.vars = 1000,
                                     samples.per.cond = 5, n.diffexp = 100,
                                     id.\,species = factor(1:10),lengths.relmeans = rpois(1000, 1000),
                                     lengths.dispersions = r<sub>gamma</sub>(1000, 1, 1),
                                     output.file = file.path(tmpdir, "mydata.rds"))
## Add covariates
## Model fitted is count.matrix ~ condition + test_factor + test_reg
sample.annotations(mydata.obj)$test_factor <- factor(rep(1:2, each = 5))
sample.annotations(mydata.obj)$test_reg <- rnorm(10, 0, 1)
saveRDS(mydata.obj, file.path(tmpdir, "mydata.rds"))
## Diff Exp
```
# listcreateRmd 45

```
runDiffExp(data.file = file.path(tmpdir, "mydata.rds"), result.extent = "lengthNorm.sva.limma",
           Rmdfunction = "lengthNorm.sva.limma.createRmd",
           output.directory = tmpdir, norm.method = "TMM",
           extra.design.covariates = c("test_factor", "test_reg"))
})
```
<span id="page-44-0"></span>

listcreateRmd *List available \*.createRmd functions*

#### Description

Print a list of all \*.createRmd functions that are available in the search path. These functions can be used together with the [runDiffExp](#page-66-0) function to perform differential expression analysis. Consult the help pages for the respective functions for more information.

#### Usage

listcreateRmd()

#### Author(s)

Charlotte Soneson

#### Examples

listcreateRmd()

logcpm.limma.createRmd

*Generate a* .Rmd *file containing code to perform differential expression analysis with limma after log-transforming the counts per million (cpm)*

#### Description

A function to generate code that can be run to perform differential expression analysis of RNAseq data (comparing two conditions) using limma, after preprocessing the counts by computing the counts per million (cpm) and applying a logarithmic transformation. The code is written to a .Rmd file. This function is generally not called by the user, the main interface for performing differential expression analysis is the [runDiffExp](#page-66-0) function.

#### Usage

logcpm.limma.createRmd(data.path, result.path, codefile, norm.method)

#### Arguments

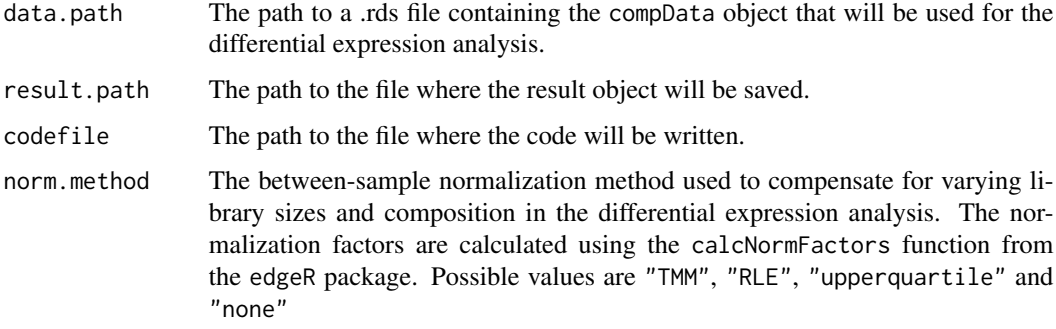

## Details

For more information about the methods and the interpretation of the parameters, see the edgeR and limma packages and the corresponding publications.

#### Value

The function generates a .Rmd file containing the code for performing the differential expression analysis. This file can be executed using e.g. the knitr package.

#### Author(s)

Charlotte Soneson

#### References

Smyth GK (2005): Limma: linear models for microarray data. In: 'Bioinformatics and Computational Biology Solutions using R and Bioconductor'. R. Gentleman, V. Carey, S. Dudoit, R. Irizarry, W. Huber (eds), Springer, New York, pages 397-420

Robinson MD, McCarthy DJ and Smyth GK (2010): edgeR: a Bioconductor package for differential expression analysis of digital gene expression data. Bioinformatics 26, 139-140

Robinson MD and Oshlack A (2010): A scaling normalization method for differential expression analysis of RNA-seq data. Genome Biology 11:R25

#### Examples

```
tmpdir <- normalizePath(tempdir(), winslash = "/")
mydata.obj <- generateSyntheticData(dataset = "mydata", n.vars = 1000,
                                   samples.per.cond = 5, n.diffexp = 100,
                                   output.file = file.path(tmpdir, "mydata.rds"))
runDiffExp(data.file = file.path(tmpdir, "mydata.rds"), result.extent = "logcpm.limma",
          Rmdfunction = "logcpm.limma.createRmd",
          output.directory = tmpdir, norm.method = "TMM")
```
NBPSeq.createRmd *Generate a* .Rmd *file containing code to perform differential expression analysis with NBPSeq*

#### Description

A function to generate code that can be run to perform differential expression analysis of RNAseq data (comparing two conditions) using NBPSeq. The code is written to a .Rmd file. This function is generally not called by the user, the main interface for performing differential expression analysis is the [runDiffExp](#page-66-0) function.

### Usage

NBPSeq.createRmd(data.path, result.path, codefile, norm.method, disp.method)

#### Arguments

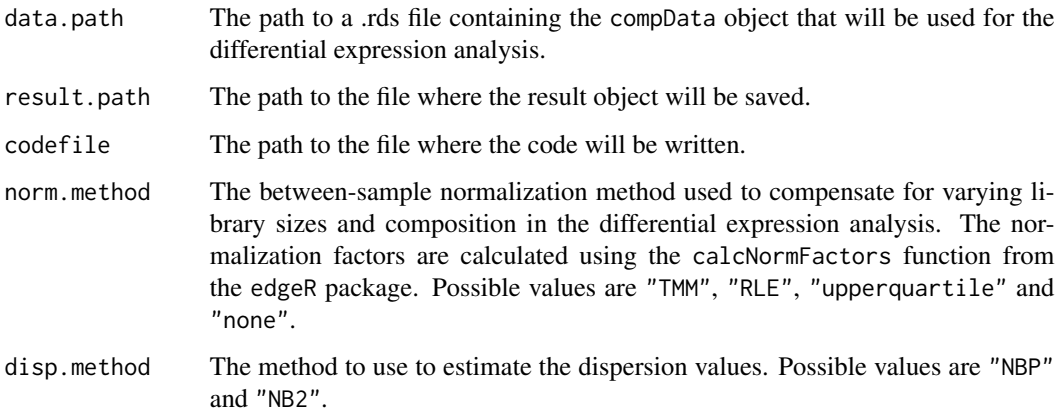

### Details

For more information about the methods and the interpretation of the parameters, see the NBPSeq and edgeR packages and the corresponding publications.

### Value

The function generates a .Rmd file containing the code for performing the differential expression analysis. This file can be executed using e.g. the knitr package.

#### Author(s)

Charlotte Soneson

### References

Robinson MD, McCarthy DJ and Smyth GK (2010): edgeR: a Bioconductor package for differential expression analysis of digital gene expression data. Bioinformatics 26, 139-140

Robinson MD and Oshlack A (2010): A scaling normalization method for differential expression analysis of RNA-seq data. Genome Biology 11:R25

Di Y, Schafer DW, Cumbie JS, and Chang JH (2011): The NBP Negative Binomial Model for Assessing Differential Gene Expression from RNA-Seq. Statistical Applications in Genetics and Molecular Biology 10(1), 1-28

### Examples

```
try(
if (require(NBPSeq)) {
tmpdir <- normalizePath(tempdir(), winslash = "/")
mydata.obj <- generateSyntheticData(dataset = "mydata", n.vars = 1000,
                                    samples.per.cond = 5, n.diffexp = 100,
                                    output.file = file.path(tmpdir, "mydata.rds"))
runDiffExp(data.file = file.path(tmpdir, "mydata.rds"), result.extent = "NBPSeq",
           Rmdfunction = "NBPSeq.createRmd",
           output.directory = tmpdir, norm.method = "TMM", disp.method = "NBP")
})
```
NB\_to\_PLN *Negative Binomial to Poisson Log-Normal*

#### **Description**

From the parameters of a negative binomial (mean and dispersion), compute the parameters of a Poisson log-normal with the same expectation and variance.

#### Usage

NB\_to\_PLN(mean, dispersion)

#### Arguments

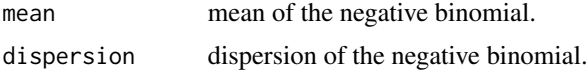

#### Value

A list, with:

log\_means\_pln Mean of the Poisson log normal in the log space.

log\_variances\_pln Variance of the Poisson log normal in the log space.

### Description

Sample size so that the variance of the estimator is sigma^2 / nEff.

# Usage

nEffNaive(tree, id.condition, model, selection.strength)

# Arguments

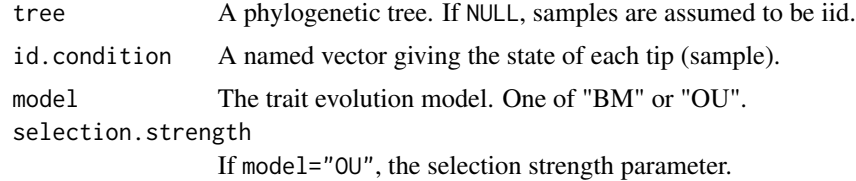

### Value

The effective sample size.

nEffRatio *Effective Sample Size Ratio*

# Description

Ratio between the tree sample size and the sample size of the equivalent problem with independent measures. A result larger than one indicates a problem that is made "easier" by the tree structure. Note that it strongly depends on the tip conditions (see examples).

### Usage

```
nEffRatio(tree, id.condition, model, selection.strength)
```
## Arguments

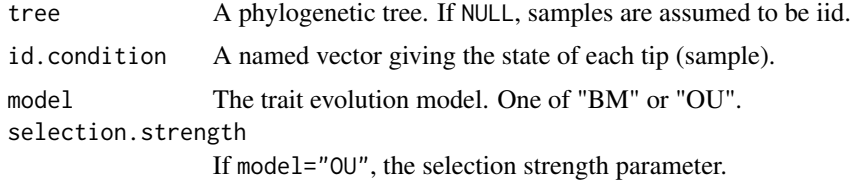

# Value

The ratio of sample sizes.

### Examples

```
set.seed(1289)
## Ballanced tree
ntips <-2<sup>0</sup>5tree <- ape::compute.brlen(ape::stree(ntips, "balanced"))
## Alt cond : nEff greater than 1
id_{cond} < -rep(rep(\theta:1, each = 2), n tips / 4)names(id_cond) <- tree$tip.label
plot(tree); ape::tiplabels(pch = 21, col = id_cond, bg = id_cond)
compcodeR:::nEffRatio(tree, id_cond, "BM", 0)
## Bloc cond : nEff smaller than 1
id_{cond} < - rep(0:1, each = n tips / 2)names(id_cond) <- tree$tip.label
plot(tree); ape::tiplabels(pch = 21, col = id_cond, bg = id_cond)
compcodeR:::nEffRatio(tree, id_cond, "BM", 0)
```
NOISeq.prenorm.createRmd

*Generate a* .Rmd *file containing code to perform differential expression analysis with NOISeq*

### Description

A function to generate code that can be run to perform differential expression analysis of RNAseq data (comparing two conditions) using NOISeq. The code is written to a .Rmd file. This function is generally not called by the user, the main interface for performing differential expression analysis is the [runDiffExp](#page-66-0) function.

### Usage

NOISeq.prenorm.createRmd(data.path, result.path, codefile, norm.method)

### Arguments

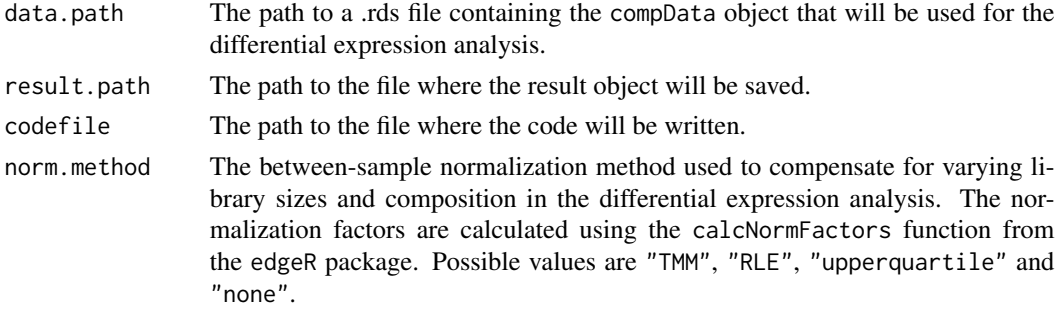

### Details

For more information about the methods and the interpretation of the parameters, see the NOISeq package and the corresponding publications.

#### Value

The function generates a .Rmd file containing the code for performing the differential expression analysis. This file can be executed using e.g. the knitr package.

#### Author(s)

Charlotte Soneson

#### References

Robinson MD, McCarthy DJ and Smyth GK (2010): edgeR: a Bioconductor package for differential expression analysis of digital gene expression data. Bioinformatics 26, 139-140

Robinson MD and Oshlack A (2010): A scaling normalization method for differential expression analysis of RNA-seq data. Genome Biology 11:R25

Tarazona S, Furio-Tari P, Ferrer A and Conesa A (2012): NOISeq: Exploratory analysis and differential expression for RNA-seq data. R package

Tarazona S, Garcia-Alcalde F, Dopazo J, Ferrer A and Conesa A (2011): Differential expression in RNA-seq: a matter of depth. Genome Res 21(12), 2213-2223

### Examples

```
try(
if (require(NOISeq)) {
tmpdir <- normalizePath(tempdir(), winslash = "/")
mydata.obj <- generateSyntheticData(dataset = "mydata", n.vars = 1000,
                                    samples.per.cond = 5, n.diffexp = 100,
                                    output.file = file.path(tmpdir, "mydata.rds"))
runDiffExp(data.file = file.path(tmpdir, "mydata.rds"), result.extent = "NOISeq",
           Rmdfunction = "NOISeq.prenorm.createRmd",
           output.directory = tmpdir, norm.method = "TMM")
})
```
<span id="page-50-0"></span>phyloCompData *Create a* phyloCompData *object*

#### **Description**

The [phyloCompData](#page-54-0) class extends the [compData](#page-8-0) class with sequence length and phylogeny related information.

### Usage

```
phyloCompData(
  count.matrix,
  sample.annotations,
  info.parameters,
  variable.annotations = data.frame(),
  filtering = "no info",
  analysis.date = "",
  package.version = "",
  method.name = list(),code = "",result.table = data.frame(),tree = list(),
  length.matrix = matrix(NA_integer_, 0, 0)
)
```
## Arguments

count.matrix A count matrix, with genes as rows and observations as columns. sample.annotations

> A data frame, containing at least one column named 'condition', encoding the grouping of the observations into two groups, and one column named id.species of factors giving the species for each sample if the tree is specified. The row names should be the same as the column names of count.matrix. Class data.frame.

### info.parameters

A list containing information regarding simulation parameters etc. The only mandatory entries are dataset and uID, but it may contain entries such as the ones listed below (see generateSyntheticData for more detailed information about each of these entries).

- dataset: an informative name or identifier of the data set (e.g., summarizing the simulation settings).
- samples.per.cond
- n.diffexp
- repl.id
- seqdepth
- minfact
- maxfact
- fraction.upregulated
- between.group.diffdisp
- filter.threshold.total
- filter.threshold.mediancpm
- fraction.non.overdispersed
- random.outlier.high.prob
- random.outlier.low.prob
- single.outlier.high.prob

- single.outlier.low.prob
- effect.size
- uID: a unique ID for the data set. In contrast to dataset, the uID is unique e.g. for each instance of replicated data sets generated with the same simulation settings.

#### variable.annotations

A data frame with variable annotations (with number of rows equal to the number of rows in count.matrix, that is, the number of variables in the data set). Not mandatory, but may contain columns such as the ones listed below. If present, the row names should be the same as the row names of the count.matrix.

- truedispersions.S1: the true dispersion for each gene in condition S1.
- truedispersions.S2: the true dispersion for each gene in condition S2.
- truemeans.S1: the true mean value for each gene in condition S1.
- truemeans.S2: the true mean value for each gene in condition S2.
- n.random.outliers.up.S1: the number of 'random' outliers with extremely high counts for each gene in condition S1.
- n.random.outliers.up.S2: the number of 'random' outliers with extremely high counts for each gene in condition S2.
- n.random.outliers.down.S1: the number of 'random' outliers with extremely low counts for each gene in condition S1.
- n.random.outliers.down.S2: the number of 'random' outliers with extremely low counts for each gene in condition S2.
- n.single.outliers.up.S1: the number of 'single' outliers with extremely high counts for each gene in condition S1.
- n.single.outliers.up.S2: the number of 'single' outliers with extremely high counts for each gene in condition S2.
- n.single.outliers.down.S1: the number of 'single' outliers with extremely low counts for each gene in condition S1.
- n.single.outliers.down.S2: the number of 'single' outliers with extremely low counts for each gene in condition S2.
- M.value: the M-value (observed log2 fold change between condition S1 and condition S2) for each gene.
- A.value: the A-value (observed average expression level across condition S1 and condition S2) for each gene.
- truelog2foldchanges: the true (simulated) log2 fold changes between condition S1 and condition S2.
- upregulation: a binary vector indicating which genes are simulated to be upregulated in condition S2 compared to condition S1.
- downregulation: a binary vector indicating which genes are simulated to be downregulated in condition S2 compared to condition S1.
- differential.expression: a binary vector indicating which genes are simulated to be differentially expressed in condition S2 compared to condition S1.
- filtering A character string containing information about the filtering that has been applied to the data set.

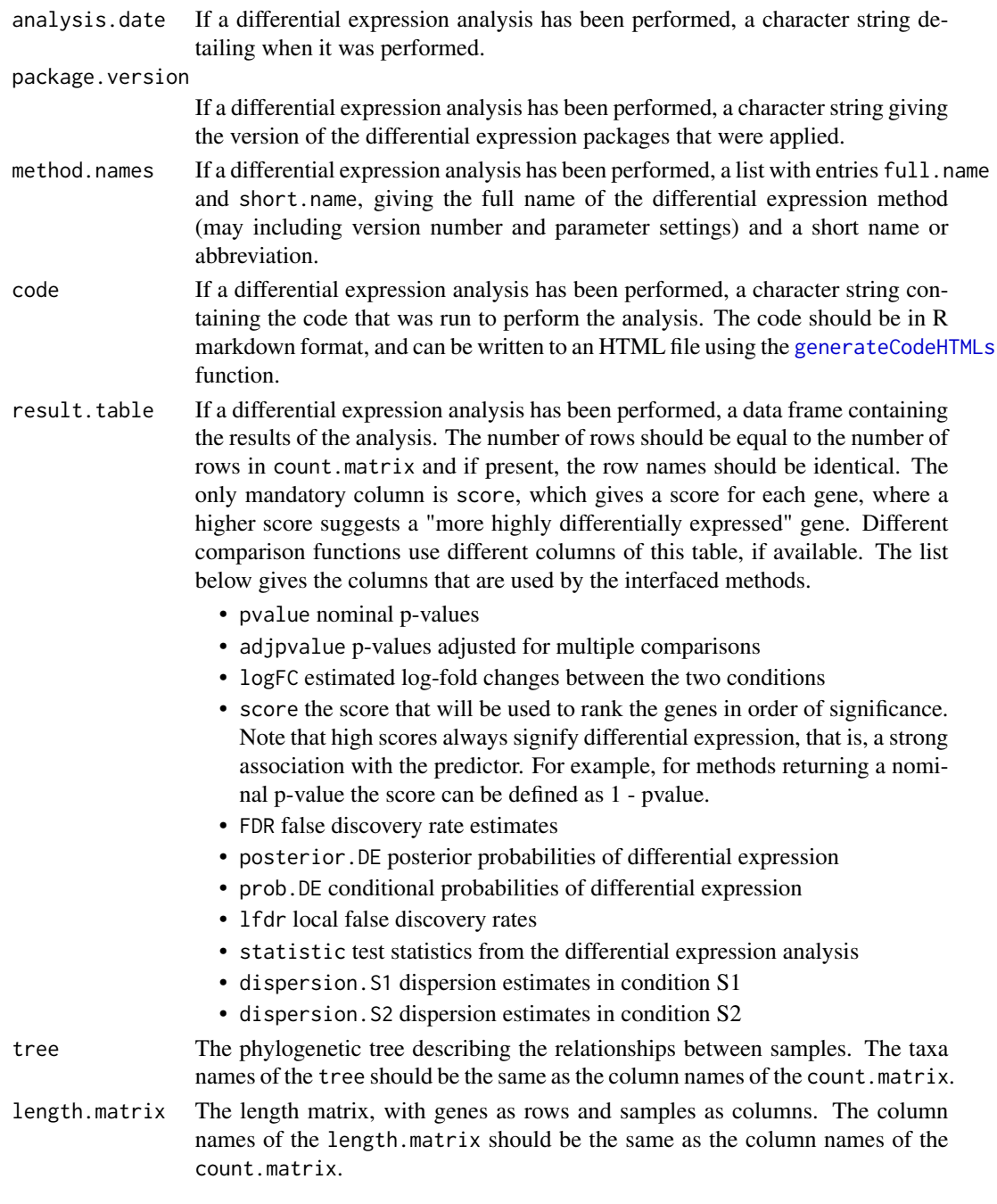

# Value

A phyloCompData object.

# Author(s)

Charlotte Soneson, Paul Bastide

### phyloCompData-class 55

### Examples

```
tree <- ape::read.tree(
 text = "(((A1:0,A2:0,A3:0):1,B1:1):1,((C1:0,C2:0):1.5,(D1:0,D2:0):1.5):0.5);"
 \lambdacount.matrix <- round(matrix(1000*runif(8000), 1000))
sample.annotations \leq data.frame(condition = c(1, 1, 1, 1, 2, 2, 2, 2),
                                 id.species = c("A", "A", "A", "B", "C", "C", "D", "D"))
info.parameters \leq - list(dataset = "mydata", uID = "123456")
length.matrix <- round(matrix(1000*runif(8000), 1000))
colnames(count.matrix) <- colnames(length.matrix) <- rownames(sample.annotations) <- tree$tip.label
cpd <- phyloCompData(count.matrix, sample.annotations, info.parameters,
                     tree = tree, length.matrix = length.matrix)
```
<span id="page-54-0"></span>phyloCompData-class *Class phyloCompData*

#### **Description**

The phyloCompData class extends the [compData](#page-12-0) class with sequence length and phylogeny related information.

## **Slots**

- tree: The phylogenetic tree describing the relationships between samples. The taxa names of the tree should be the same as the column names of the count.matrix. Class phylo.
- length.matrix: The length matrix, with genes as rows and samples as columns. The column names of the length.matrix should be the same as the column names of the count.matrix. Class matrix.
- sample.annotations: In addition to the columns described in the [compData](#page-12-0) class, if the tree is specified, it should contain an extra column named id. species of factors giving the species for each sample. The row names should be the same as the column names of count.matrix. Class data.frame.

#### Methods

phylo.tree signature(x="phyloCompData")

phylo.tree<- signature(x="phyloCompData",value="phylo"): Get or set the tree in a phyloCompData object. value should be a phylo object.

length.matrix signature(x="phyloCompData")

length.matrix<- signature(x="phyloCompData",value="matrix"): Get or set the length matrix in a phyloCompData object. value should be a numeric matrix.

#### Construction

An object of the class phyloCompData can be constructed using the [phyloCompData](#page-50-0) function.

# Author(s)

Charlotte Soneson, Paul Bastide

phyloCompDataFromCompData

*Create a* phyloCompData *object*

# Description

The phyloCompData class extends the [compData](#page-8-0) class with sequence length and phylogeny related information.

# Usage

```
phyloCompDataFromCompData(
  compDataObject,
  tree = list(),length.matrix = matrix(NA_integer_, 0, 0)
\mathcal{E}
```
# Arguments

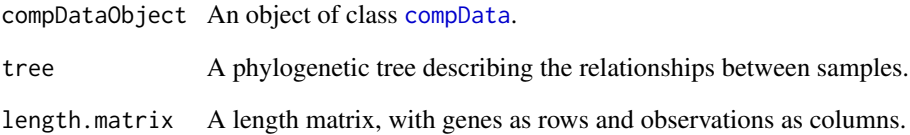

## Value

A phyloCompData object.

# Author(s)

Charlotte Soneson, Paul Bastide

phylolm.createRmd *Generate a* .Rmd *file containing code to perform differential expression analysis with* [phylolm](#page-0-0)*.*

### Description

A function to generate code that can be run to perform differential expression analysis of RNAseq data (comparing two conditions) using the phylolm package. The code is written to a .Rmd file. This function is generally not called by the user, the main interface for performing differential expression analysis is the [runDiffExp](#page-66-0) function.

#### Usage

```
phylolm.createRmd(
  data.path,
  result.path,
  codefile,
  norm.method,
  model = "BM",measurement_error = TRUE,
  extra.design.covariates = NULL,
  length.normalization = "RPKM",
  data.transformation = "log2",
  ...
)
```
# Arguments

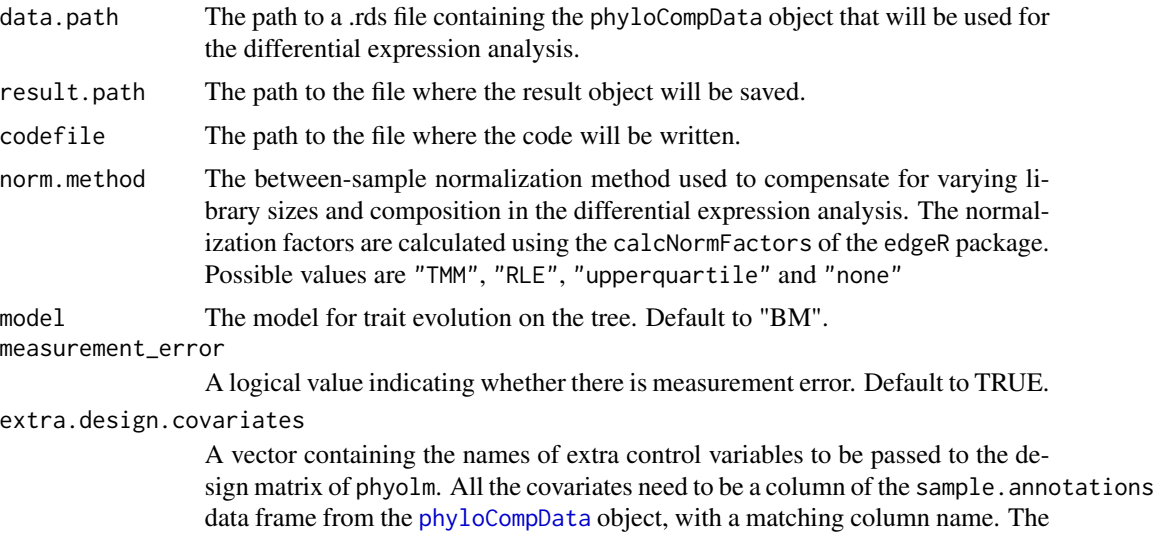

covariates can be a numeric vector, or a factor. Note that "condition" factor column is always included, and should not be added here. See Details.

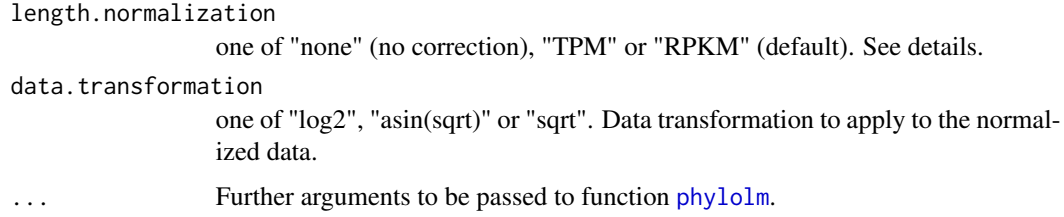

#### Details

For more information about the methods and the interpretation of the parameters, see the [phylolm](#page-0-0) package and the corresponding publications.

The length.matrix field of the phyloCompData object is used to normalize the counts, using one of the following formulas: \* length.normalization="none" :  $CPM_{gi} = \frac{N_{gi} + 0.5}{NF \times \sum N}$  $\frac{N_{gi}+0.5}{NF_i \times \sum_{g} N_{gi}+1} \times 10^6$  \*

length.normalization="TPM": $TPM_{gi} = \frac{(N_{gi}+0.5)/L_{gi}}{NF_i \times \sum N_{oi}/L_{oi}}$  $\frac{(N_{gi}+0.5)/L_{gi}}{NF_i \times \sum_g N_{gi}/L_{gi}+1} \times 10^6$  \* length.normalization="RPKM" :  $RPKM_{gi} = \frac{(N_{gi}+0.5)/L_{gi}}{NFs \times \sum N_{gi}+1}$  $\frac{(N_{gi}+0.5)/L_{gi}}{NF_i \times \sum_g N_{gi}+1} \times 10^9$ 

where  $N_{gi}$  is the count for gene g and sample i, where  $L_{gi}$  is the length of gene g in sample i, and  $NF_i$  is the normalization for sample i, normalized using calcNormFactors of the edgeR package.

The function specified by the data.transformation is then applied to the normalized count matrix.

The " $+0.5$ " and " $+1$ " are taken from Law et al 2014, and dropped from the normalization when the transformation is something else than log2.

The " $\times 10^{6}$ " and " $\times 10^{9}$ " factors are omitted when the asin(sqrt) transformation is taken, as  $asin$ can only be applied to real numbers smaller than 1.

The design model used in the [phylolm](#page-0-0) uses the "condition" column of the sample.annotations data frame from the [phyloCompData](#page-50-0) object as well as all the covariates named in extra.design.covariates. For example, if extra.design.covariates = c("var1", "var2"), then sample.annotations must have two columns named "var1" and "var2", and the design formula in the [phylolm](#page-0-0) function will be:  $\sim$  condition + var1 + var2.

#### Value

The function generates a .Rmd file containing the code for performing the differential expression analysis. This file can be executed using e.g. the knitr package.

#### Author(s)

Charlotte Soneson, Paul Bastide, Mélina Gallopin

### References

Ho, L. S. T. and Ane, C. 2014. "A linear-time algorithm for Gaussian and non-Gaussian trait evolution models". Systematic Biology 63(3):397-408.

Law, C.W., Chen, Y., Shi, W. et al. (2014) voom: precision weights unlock linear model analysis tools for RNA-seq read counts. Genome Biol 15, R29.

# phylolm\_analysis 59

Musser, JM, Wagner, GP. (2015): Character trees from transcriptome data: Origin and individuation of morphological characters and the so-called "species signal". J. Exp. Zool. (Mol. Dev. Evol.) 324B: 588– 604.

### Examples

```
try(
if (require(ape) && require(phylolm)) {
tmpdir <- normalizePath(tempdir(), winslash = "/")
set.seed(20200317)
tree <- rphylo(10, 0.1, 0)
mydata.obj <- generateSyntheticData(dataset = "mydata", n.vars = 1000,
                                     samples.per.cond = 5, n.diffexp = 100,
                                     tree = tree,
                                     id.species = 1:10,
                                     lengths.relmeans = rpois(1000, 1000),
                                     lengths.dispersions = r<sub>gamma</sub>(1000, 1, 1),
                                     output.file = file.path(tmpdir, "mydata.rds"))
## Add covariates
## Model fitted is count.matrix ~ condition + test_factor + test_reg
sample.annotations(mydata.obj)$test_factor <- factor(rep(1:2, each = 5))
sample.annotations(mydata.obj)$test_reg <- rnorm(10, 0, 1)
saveRDS(mydata.obj, file.path(tmpdir, "mydata.rds"))
## Diff Exp
runDiffExp(data.file = file.path(tmpdir, "mydata.rds"), result.extent = "DESeq2",
           Rmdfunction = "phylolm.createRmd",
           output.directory = tmpdir,
           norm.method = "TMM",
           extra.design.covariates = c("test_factor", "test_reg"),
           length.normalization = "RPKM")
})
```
phylolm\_analysis *Perform the phylolm analysis*

## Description

Perform the phylolm analysis for a given gene.

#### Usage

```
phylolm_analysis(
  dat,
  design_data,
  design_formula,
  tree,
 model,
 measurement_error,
  ...
)
```
### Arguments

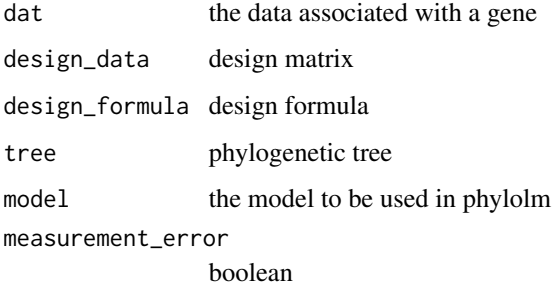

### Value

A list, with:

pvalue the p value of the differential expression.

logFC the log fold change of the differential expression.

score 1 - pvalue.

<span id="page-59-0"></span>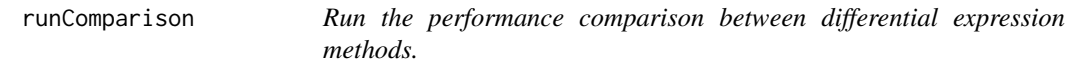

# Description

The main function for performing comparisons among differential expression methods and generating a report in HTML format. It is assumed that all differential expression results have been generated in advance (using e.g. the function [runDiffExp](#page-66-0)) and that the result compData object for each data set and each differential expression method is saved separately in files with the extension .rds. Note that the function can also be called via the [runComparisonGUI](#page-63-0) function, which lets the user set parameters and select input files using a graphical user interface.

### Usage

```
runComparison(
  file.table,
 parameters,
  output.directory,
  check.table = TRUE,
  out.width = NULL,
  save.result.table = FALSE,
  knit.results = TRUE
)
```
# Arguments

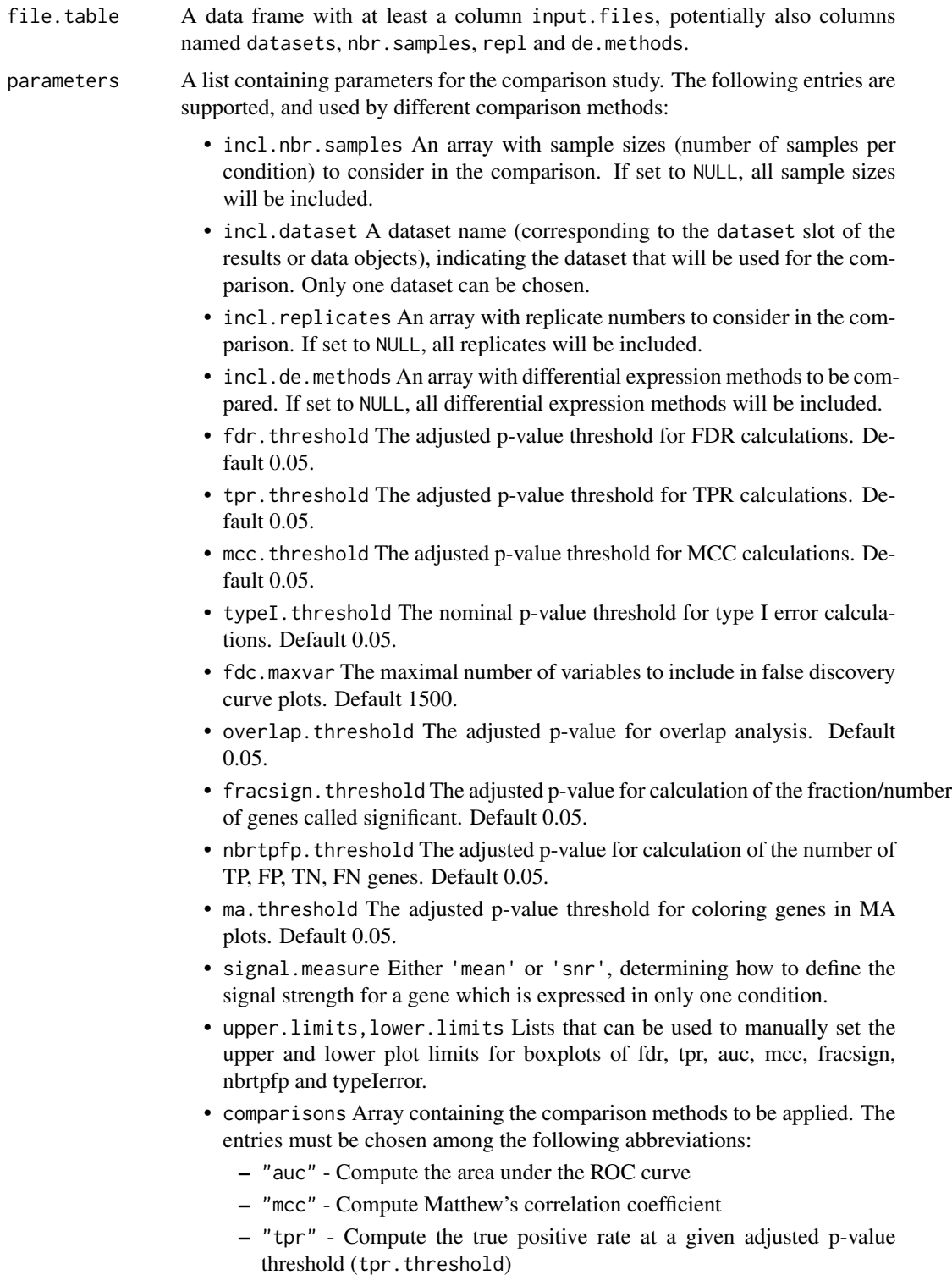

- "fdr" Compute the false discovery rate at a given adjusted p-value threshold (fdr.threshold)
- "fdrvsexpr" Compute the false discovery rate as a function of the expression level.
- "typeIerror" Compute the type I error rate at a given nominal pvalue threshold (typeI.threshold)
- "fracsign" Compute the fraction of genes called significant at a given adjusted p-value threshold (fracsign.threshold).
- "nbrsign" Compute the number of genes called significant at a given adjusted p-value threshold (fracsign.threshold).
- "nbrtpfp" Compute the number of true positives, false positives, true negatives and false negatives at a given adjusted p-value threshold (nbrtpfp.threshold).
- "maplot" Construct MA plots, depicting the average expression level and the log fold change for the genes and indicating the genes called differential expressed at a given adjusted p-value threshold (ma.threshold).
- "fdcurvesall" Construct false discovery curves for each of the included replicates.
- "fdcurvesone" Construct false discovery curves for a single replicate only
- "rocall" Construct ROC curves for each of the included replicates
- "rocone" Construct ROC curves for a single replicate only
- "overlap" Compute the overlap between collections of genes called differentially expressed by the different methods at a given adjusted p-value threshold (overlap.threshold)
- "sorensen" Compute the Sorensen index, quantifying the overlap between collections of genes called differentially expressed by the different methods, at a given adjusted p-value threshold (overlap.threshold)
- "correlation" Compute the Spearman correlation between gene scores assigned by different methods
- "scorevsoutlier" Visualize the distribution of the gene scores as a function of the number of outlier counts introduced for the genes
- "scorevsexpr" Visualize the gene scores as a function of the average expression level of the genes
- "scorevssignal" Visualize the gene score as a function of the 'signal strength' (see the signal.measure parameter above) for genes that are expressed in only one condition

```
output.directory
```
The directory where the results should be written. The subdirectory structure will be created automatically. If the directory already exists, it will be overwritten.

- check.table Logical, should the input table be checked for consistency. Default TRUE.
- out.width The width of the figures in the final report. Will be passed on to knitr when the HTML is generated.

#### runComparison 63

save.result.table

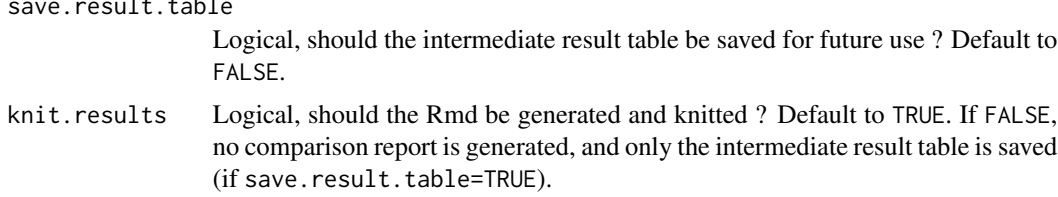

# Details

The input to [runComparison](#page-59-0) is a data frame with at least a column named input.files, containing paths to .rds files containing result objects (of the class compData), such as those generated by [runDiffExp](#page-66-0). Other columns that can be included in the data frame are datasets, nbr.samples, repl and de.methods. They have to match the information contained in the corresponding result objects. If these columns are not present, they will be added to the data frame automatically.

#### Value

If knit.results=TRUE, the function will create a comparison report, named **compcodeR\_report<timestamp>.html**, in the output.directory. It will also create subfolders named compcodeR\_code and compcodeR\_figure, where the code used to perform the differential expression analysis and the figures contained in the report, respectively, will be stored. Note that if these directories already exists, they will be overwritten. If save.result.table=TRUE, the function will also create a comparison report, named compcodeR\_result\_table\_<timestamp>.rds in the output.directory, containing the result table.

#### Author(s)

Charlotte Soneson

## Examples

```
tmpdir <- normalizePath(tempdir(), winslash = "/")
mydata.obj <- generateSyntheticData(dataset = "mydata", n.vars = 1000,
                                    samples.per.cond = 5, n.diffexp = 100,
                                    output.file = file.path(tmpdir, "mydata.rds"))
runDiffExp(data.file = file.path(tmpdir, "mydata.rds"), result.extent = "voom.limma",
          Rmdfunction = "voom.limma.createRmd", output.directory = tmpdir,
          norm.method = "TMM")
runDiffExp(data.file = file.path(tmpdir, "mydata.rds"), result.extent = "edgeR.exact",
           Rmdfunction = "edgeR.exact.createRmd", output.directory = tmpdir,
           norm.method = "TMM",
           trend.method = "movingave", disp.type = "tagwise")
file.table <- data.frame(input.files = file.path(tmpdir,
                         c("mydata_voom.limma.rds", "mydata_edgeR.exact.rds")),
                         stringsAsFactors = FALSE)
parameters <- list(incl.nbr.samples = 5, incl.replicates = 1, incl.dataset = "mydata",
                   incl.de.methods = NULL,
                   fdr.threshold = 0.05, tpr.threshold = 0.05, typeI.threshold = 0.05,
                   ma.threshold = 0.05, fdc.maxvar = 1500, overlap.threshold = 0.05,
                   fracsign.threshold = 0.05, mcc.threshold = 0.05,
                   nbrtpfp.threshold = 0.05,
```

```
comparisons = c("auc", "fdr", "tpr", "ma", "correlation"))
if (interactive()) {
 runComparison(file.table = file.table, parameters = parameters, output.directory = tmpdir)
}
```
<span id="page-63-0"></span>runComparisonGUI *A GUI to the main function for running the performance comparison between differential expression methods.*

### Description

This function provides a GUI to the main function for performing comparisons among differential expression methods and generating a report in HTML format ([runComparison](#page-59-0)). It is assumed that all differential expression results have been generated in advance (using e.g. the function [runDiffExp](#page-66-0)) and that the result compData object for each data set and each differential expression method is saved separately in files with the extension .rds. The function opens a graphical user interface where the user can set parameter values and choose the files to be used as the basis of the comparison. It is, however, possible to circumvent the GUI and call the comparison function [runComparison](#page-59-0) directly.

### Usage

```
runComparisonGUI(
  input.directories,
  output.directory,
  recursive,
  out.width = NULL,
  upper.limits = NULL,
  lower.limits = NULL
)
```
### **Arguments**

input.directories

A list of directories containing the result files (\*.rds). All results in the provided directories will be available for inclusion in the comparison, and the selection is performed through a graphical user interface. All result objects saved in the files should be of the compData class, although list objects created by earlier versions of compcodeR are supported.

```
output.directory
```
The directory where the results should be written. The subdirectory structure will be created automatically. If the directory already exists, it will be overwritten.

recursive A logical parameter indicating whether or not the search should be extended recursively to subfolders of the input.directories.

out.width The width of the figures in the final report. Will be passed on to knitr when the HTML is generated. Can be for example "800px" (see knitr documentation for more information)

upper.limits, lower.limits

Lists that can be used to manually set upper and lower limits for boxplots of fdr, tpr, auc, mcc, fracsign, nbrtpfp, nbrsign and typeIerror.

# Details

This function requires that the rpanel package is installed. If this package can not be installed, please use the [runComparison](#page-59-0) function directly.

#### Value

The function will create a comparison report, named compcodeR\_report<timestamp>.html, in the output.directory. It will also create subfolders named compcodeR\_code and compcodeR\_figure, where the code used to perform the differential expression analysis and the figures contained in the report, respectively, will be saved. Note that if these directories already exist they will be overwritten.

### Author(s)

Charlotte Soneson

#### Examples

```
if (interactive()) {
mydata.obj <- generateSyntheticData(dataset = "mydata", n.vars = 12500,
                                    samples.per.cond = 5, n.diffexp = 1250,
                                    output.file = "mydata.rds")
runDiffExp(data.file = "mydata.rds", result.extent = "voom.limma",
          Rmdfunction = "voom.limma.createRmd", output.directory = ".",
          norm.method = "TMM")
runDiffExp(data.file = "mydata.rds", result.extent = "ttest",
          Rmdfunction = "ttest.createRmd", output.directory = ".",
           norm.method = "TMM")
runComparisonGUI(input.directories = ".", output.directory = ".", recursive = FALSE)
}
```
runComparisonShiny *A shiny-based GUI to the main function for running the performance comparison between differential expression methods.*

### **Description**

This function provides a GUI to the main function for performing comparisons among differential expression methods and generating a report in HTML format ([runComparison](#page-59-0)). It is assumed that all differential expression results have been generated in advance (using e.g. the function [runDiffExp](#page-66-0)) and that the result compData object for each data set and each differential expression method is saved separately in files with the extension .rds. The function opens a graphical user interface where the user can set parameter values and choose the files to be used as the basis of the comparison. It is, however, possible to circumvent the GUI and call the comparison function [runComparison](#page-59-0) directly.

#### Usage

```
runComparisonShiny(
  input.directories,
  output.directory,
  recursive,
  out.width = NULL,
  upper.limits = NULL,
  lower.limits = NULL
)
```
# Arguments

input.directories

A list of directories containing the result files (\*.rds). All results in the provided directories will be available for inclusion in the comparison, and the selection is performed through a graphical user interface. All result objects saved in the files should be of the compData class, although list objects created by earlier versions of compcodeR are supported.

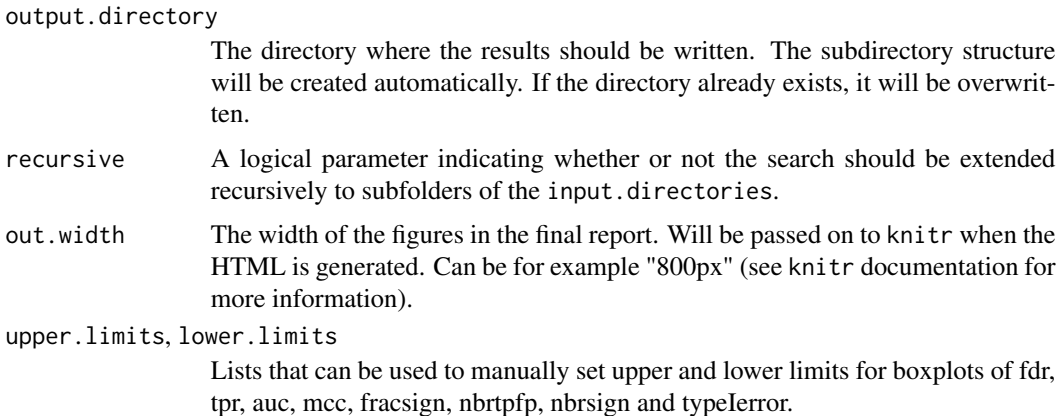

#### Value

The function will create a comparison report, named compcodeR\_report<timestamp>.html, in the output.directory. It will also create subfolders named compcodeR\_code and compcodeR\_figure, where the code used to perform the differential expression analysis and the figures contained in the

### runDiffExp 67

report, respectively, will be saved. Note that if these directories already exist they will be overwritten.

### Author(s)

Charlotte Soneson

# Examples

```
if (interactive()) {
mydata.obj <- generateSyntheticData(dataset = "mydata", n.vars = 12500,
                                    samples.per.cond = 5, n.diffexp = 1250,
                                    output.file = "mydata.rds")
runDiffExp(data.file = "mydata.rds", result.extent = "voom.limma",
           Rmdfunction = "voom.limma.createRmd", output.directory = ".",
           norm.method = "TMM")
runDiffExp(data.file = "mydata.rds", result.extent = "ttest",
           Rmdfunction = "ttest.createRmd", output.directory = ".",
           norm.method = "TMM")
runComparisonShiny(input.directories = ".", output.directory = ".", recursive = FALSE)
}
```
<span id="page-66-0"></span>runDiffExp *The main function to run differential expression analysis*

### **Description**

The main function for running differential expression analysis (comparing two conditions), using one of the methods interfaced through compcodeR or a user-defined method. Note that the interface functions are provided for convenience and as templates for other, user-defined workflows, and there is no guarantee that the included differential expression code is kept up-to-date with the latest recommendations and best practices for running each of the interfaced methods, or that the chosen settings are suitable in all situations. The user should make sure that the analysis is performed in the way they intend, and check the code that was run, using e.g. the generateCodeHTMLs() function.

### Usage

```
runDiffExp(
  data.file,
  result.extent,
  Rmdfunction,
  output.directory = ".",
 norm.path = TRUE,
  ...
)
```
#### Arguments

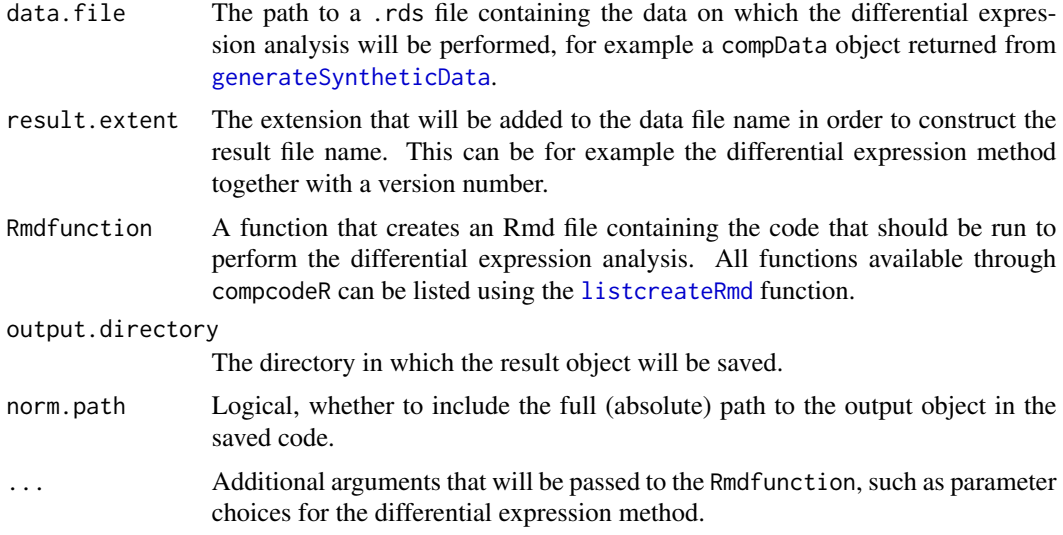

## Author(s)

Charlotte Soneson

# Examples

```
tmpdir <- normalizePath(tempdir(), winslash = "/")
mydata.obj <- generateSyntheticData(dataset = "mydata", n.vars = 1000,
                                    samples.per.cond = 5, n.diffexp = 100,
                                    output.file = file.path(tmpdir, "mydata.rds"))
listcreateRmd()
runDiffExp(data.file = file.path(tmpdir, "mydata.rds"), result.extent = "voom.limma",
          Rmdfunction = "voom.limma.createRmd",
          output.directory = tmpdir, norm.method = "TMM")
if (interactive()) {
## The following list covers the currently available
## differential expression methods:
runDiffExp(data.file = "mydata.rds", result.extent = "DESeq2",
          Rmdfunction = "DESeq2.createRmd",
          output.directory = ".", fit.type = "parametric",
          test = "Wald", beta.prior = TRUE,
          independent.filtering = TRUE, cooks.cutoff = TRUE,
          impute.outliers = TRUE)
runDiffExp(data.file = "mydata.rds", result.extent = "DSS",
          Rmdfunction = "DSS.createRmd",
          output.directory = ".", norm.method = "quantile",
          disp.trend = TRUE)
runDiffExp(data.file = "mydata.rds", result.extent = "EBSeq",
          Rmdfunction = "EBSeq.createRmd",
          output.directory = ".", norm.method = "median")
runDiffExp(data.file = "mydata.rds", result.extent = "edgeR.exact",
```

```
Rmdfunction = "edgeR.exact.createRmd",
           output.directory = ".", norm.method = "TMM",
           trend.method = "movingave", disp.type = "tagwise")
runDiffExp(data.file = "mydata.rds", result.extent = "edgeR.GLM",
           Rmdfunction = "edgeR.GLM.createRmd",
           output.directory = ".", norm.method = "TMM",
           disp.type = "tagwise", disp.method = "CoxReid",
           trended = TRUE)
runDiffExp(data.file = "mydata.rds", result.extent = "logcpm.limma",
           Rmdfunction = "logcpm.limma.createRmd",
           output.directory = ".", norm.method = "TMM")
runDiffExp(data.file = "mydata.rds", result.extent = "NBPSeq",
           Rmdfunction = "NBPSeq.createRmd",
           output.directory = ".". norm.method = "TMM",
           disp.method = "NBP")
runDiffExp(data.file = "mydata.rds", result.extent = "NOISeq",
           Rmdfunction = "NOISeq.prenorm.createRmd",
           output.directory = ".", norm.method = "TMM")
runDiffExp(data.file = "mydata.rds", result.extent = "sqrtcpm.limma",
           Rmdfunction = "sqrtcpm.limma.createRmd",
           output.directory = ".", norm.method = "TMM")
runDiffExp(data.file = "mydata.rds", result.extent = "TCC",
           Rmdfunction = "TCC.createRmd",
           output.directory = ".", norm.method = "tmm",
           test.method = "edger", iteration = 3,
           normFDR = 0.1, floorPDEG = 0.05)
runDiffExp(data.file = "mydata.rds", result.extent = "ttest",
           Rmdfunction = "ttest.createRmd",
           output.directory = ".", norm.method = "TMM")
runDiffExp(data.file = "mydata.rds", result.extent = "voom.limma",
           Rmdfunction = "voom.limma.createRmd",
           output.directory = ".". norm.method = "TMM")
runDiffExp(data.file = "mydata.rds", result.extent = "voom.ttest",
           Rmdfunction = "voom.ttest.createRmd",
           output.directory = ".", norm.method = "TMM")
}
```
scale\_variance\_process

*Scale the variances*

#### Description

Scale the variances of the process simulation so that they are equal to log\_variance\_phylo.

### Usage

```
scale_variance_process(
  log_variance_phylo,
  tree,
```

```
model.process,
  selection.strength
\lambda
```
# Arguments

```
phylogenetic tree of class phylo with 'samples.per.cond * 2' species.
model.process the process to be used for phylogenetic simulations. One of "BM" or "OU",
                default to "BM".
selection.strength
                if the process is "OU", the selection strength parameter.
```
## Value

A matrix  $N * P$  of factors to multiply the simulated phylogenetic residuals.

show,compData-method *Show method for* compData *object*

#### Description

Show method for compData object.

# Usage

## S4 method for signature 'compData' show(object)

### Arguments

object A compData object

#### Author(s)

Charlotte Soneson

# Examples

```
mydata <- generateSyntheticData(dataset = "mydata", n.vars = 12500,
                                samples.per.cond = 5, n.diffexp = 1250)
mydata
```
show,phyloCompData-method

*Show method for* phyloCompData *object*

## Description

Show method for phyloCompData object.

#### Usage

## S4 method for signature 'phyloCompData' show(object)

# Arguments

object A phyloCompData object

# Author(s)

Charlotte Soneson, Paul Bastide

### Examples

```
mydata <- generateSyntheticData(dataset = "mydata", n.vars = 1000,
                                samples.per.cond = 5, n.diffexp = 100,
                                id.\,species = factor(1:10),tree = ape::rphylo(10, 1, 0),lengths.relmeans = "auto", lengths.dispersions = "auto")
```
mydata

show\_compData *Show function for* compData *object*

# Description

Show function for compData object.

# Usage

```
show_compData(object)
```
### Arguments

object A compData object

# Description

Use the Poisson or Negative Binomial model to simulate the data.

# Usage

```
simulateData(
 n.vars,
  S1,
 prob.S1,
  sum.S1,
  truedispersions.S1,
  nfact_length.S1,
  S2,
 prob.S2,
  sum.S2,
  truedispersions.S2,
  nfact_length.S2,
  seq.depths,
 overdispersed
\mathcal{L}
```
# Arguments

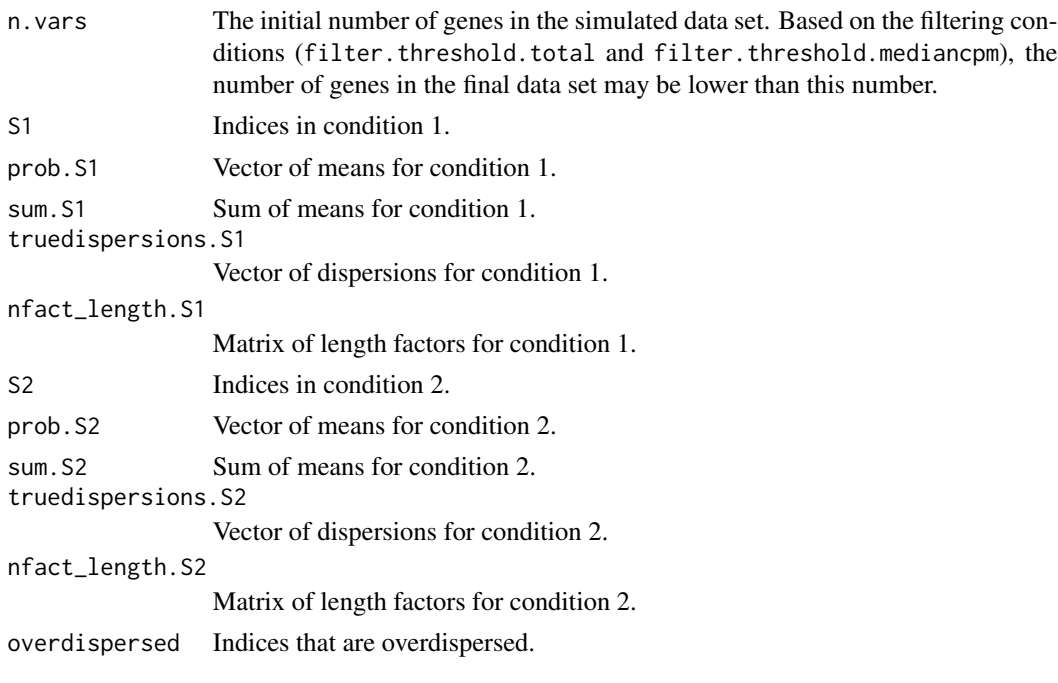
## <span id="page-72-0"></span>Value

Z a n.var times 2\*samples.per.cond matrix with the simulated data.

simulateDataPhylo *Simulate the Data using the tree*

# Description

Use the Phylogenetic Poisson Log Normal model to simulate the data.

#### Usage

```
simulateDataPhylo(
  count_means,
  count_dispersions,
  tree,
 prop.var.tree,
 model.process = "BM",
  selection.strength = 0
)
```
## Arguments

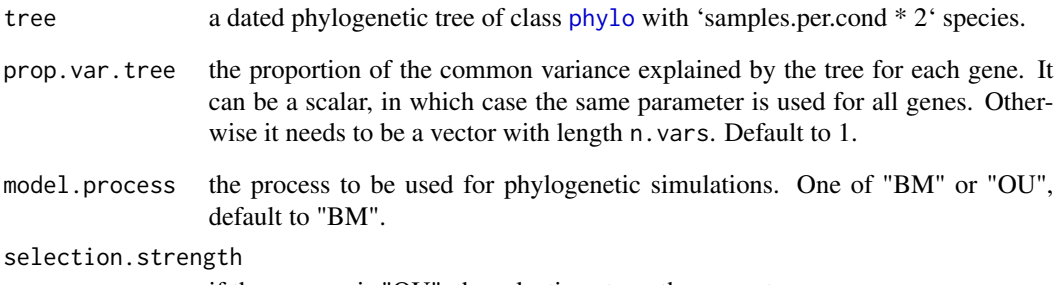

if the process is "OU", the selection strength parameter.

## Value

Z a matrix with the data

<span id="page-73-0"></span>simulatePhyloPoissonLogNormal

*Simulate Tree Structured Counts*

## Description

Simulate a tree structured matrix of counts according to a Poisson-lognormal model, with the log parameter of the poisson following a Brownian Motion (BM) on the tree with noise.

#### Usage

```
simulatePhyloPoissonLogNormal(
  tree,
  log_means,
  log_variance_phylo,
  log_variance_sample,
  model.process = "BM",
  selection.strength = 0\mathcal{E}
```
#### Arguments

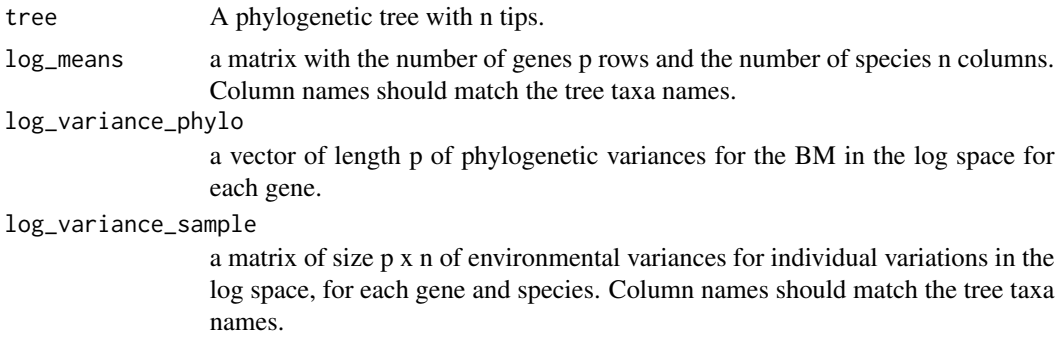

#### Details

For each gene, the log-lambda parameter evolves like a BM on the tree, with an extra independent variance noise that can depend on the species. Each gene has its own tree variance for the BM. Each gene and each species has its own mean. The counts for each gene and each species are then obtained as a Poisson draw with a different lambda parameter, as generated by the BM.

## Value

A list, with:

log\_lambda the p x n matrix of log-lambda simulated by the BM on the tree.

counts the p x n matrix of counts with corresponding Poisson draws.

<span id="page-74-0"></span>*Generate a* .Rmd *file containing code to perform differential expression analysis with limma after square root-transforming the counts per million (cpm)*

## Description

A function to generate code that can be run to perform differential expression analysis of RNAseq data (comparing two conditions) using limma, after preprocessing the counts by computing the counts per million (cpm) and applying a square-root transformation. The code is written to a .Rmd file. This function is generally not called by the user, the main interface for performing differential expression analysis is the [runDiffExp](#page-66-0) function.

#### Usage

sqrtcpm.limma.createRmd(data.path, result.path, codefile, norm.method)

#### Arguments

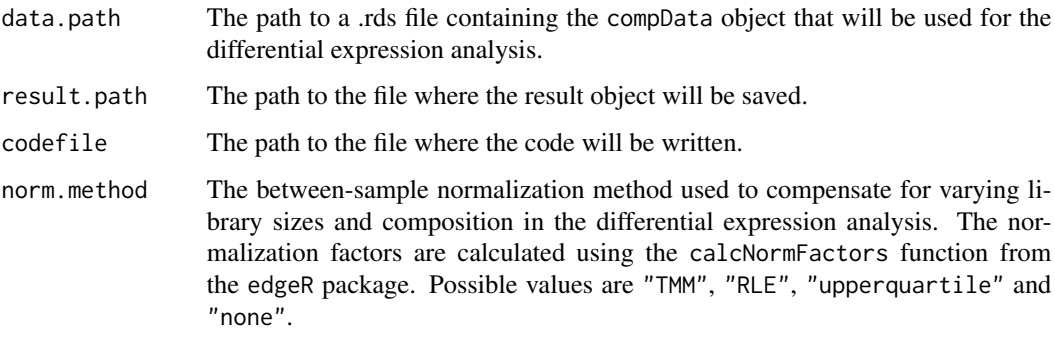

#### Details

For more information about the methods and the interpretation of the parameters, see the edgeR and limma packages and the corresponding publications.

## Value

The function generates a .Rmd file containing the code for performing the differential expression analysis. This file can be executed using e.g. the knitr package.

#### Author(s)

Charlotte Soneson

## References

Smyth GK (2005): Limma: linear models for microarray data. In: 'Bioinformatics and Computational Biology Solutions using R and Bioconductor'. R. Gentleman, V. Carey, S. Dudoit, R. Irizarry, W. Huber (eds), Springer, New York, pages 397-420

Robinson MD, McCarthy DJ and Smyth GK (2010): edgeR: a Bioconductor package for differential expression analysis of digital gene expression data. Bioinformatics 26, 139-140

Robinson MD and Oshlack A (2010): A scaling normalization method for differential expression analysis of RNA-seq data. Genome Biology 11:R25

## Examples

```
tmpdir <- normalizePath(tempdir(), winslash = "/")
mydata.obj <- generateSyntheticData(dataset = "mydata", n.vars = 1000,
                                    samples.per.cond = 5, n.diffexp = 100,
                                    output.file = file.path(tmpdir, "mydata.rds"))
runDiffExp(data.file = file.path(tmpdir, "mydata.rds"), result.extent = "sqrtcpm.limma",
           Rmdfunction = "sqrtcpm.limma.createRmd",
           output.directory = tmpdir, norm.method = "TMM")
```
summarizeSyntheticDataSet

*Summarize a synthetic data set by some diagnostic plots*

#### Description

Summarize a synthetic data set (generated by [generateSyntheticData](#page-29-0)) by some diagnostic plots.

## Usage

```
summarizeSyntheticDataSet(data.set, output.filename)
```
#### Arguments

data.set A data set, either a [compData](#page-8-0) object or a path to an .rds file where such an object is stored.

#### output.filename

The filename of the resulting html report (including the path).

#### Author(s)

Charlotte Soneson

<span id="page-75-0"></span>

## <span id="page-76-0"></span>TCC.createRmd 77

## Examples

```
tmpdir <- normalizePath(tempdir(), winslash = "/")
mydata.obj <- generateSyntheticData(dataset = "mydata", n.vars = 1000,
                                    samples.per.cond = 5, n.diffexp = 100,
                                    output.file = file.path(tmpdir, "mydata.rds"))
if (interactive()) {
 summarizeSyntheticDataSet(data.set = file.path(tmpdir, "mydata.rds"),
                            output.filename = file.path(tmpdir, "mydata_check.html"))
}
```

```
TCC.createRmd Generate a .Rmd file containing code to perform differential expression
                        analysis with TCC
```
## Description

A function to generate code that can be run to perform differential expression analysis of RNAseq data (comparing two conditions) using the TCC package. The code is written to a .Rmd file. This function is generally not called by the user, the main interface for performing differential expression analysis is the [runDiffExp](#page-66-0) function.

## Usage

```
TCC.createRmd(
  data.path,
  result.path,
  codefile,
  norm.method,
  test.method,
  iteration = 3,
  normFDR = 0.1,
  floorPDEG = 0.05)
```
## Arguments

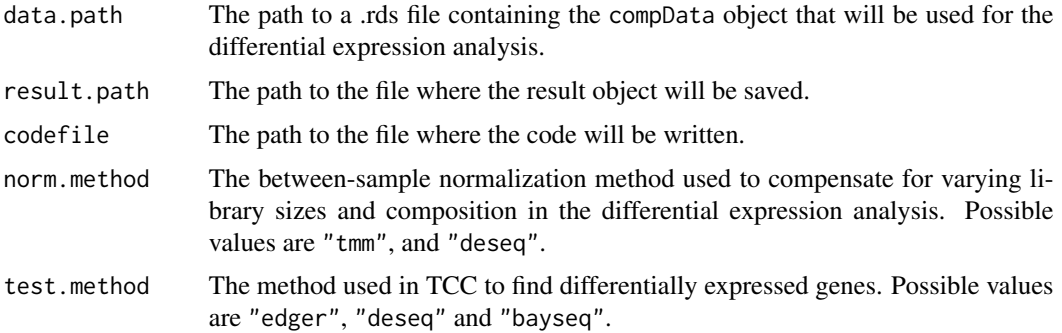

<span id="page-77-0"></span>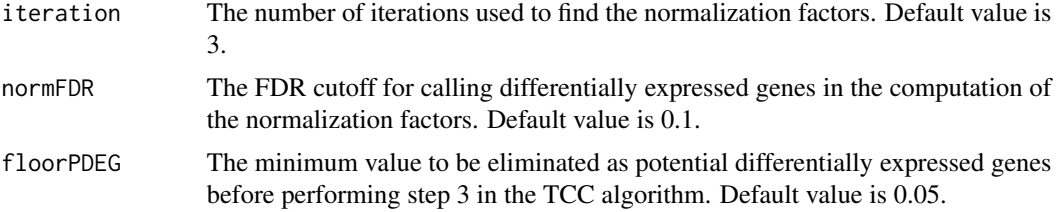

#### Details

For more information about the methods and the interpretation of the parameters, see the TCC package and the corresponding publications.

#### Author(s)

Charlotte Soneson

## References

Kadota K, Nishiyama T, and Shimizu K. A normalization strategy for comparing tag count data. Algorithms Mol Biol. 7:5, 2012.

Sun J, Nishiyama T, Shimizu K, and Kadota K. TCC: an R package for comparing tag count data with robust normalization strategies. BMC Bioinformatics 14:219, 2013.

# Examples

```
try(
if (require(TCC)) {
tmpdir <- normalizePath(tempdir(), winslash = "/")
mydata.obj <- generateSyntheticData(dataset = "mydata", n.vars = 1000,
                                    samples.per.cond = 5, n.diffexp = 100,
                                    output.file = file.path(tmpdir, "mydata.rds"))
runDiffExp(data.file = file.path(tmpdir, "mydata.rds"), result.extent = "TCC",
           Rmdfunction = "TCC.createRmd",
           output.directory = tmpdir, norm.method = "tmm",test.method = "edger")
})
```
ttest.createRmd *Generate a* .Rmd *file containing code to perform differential expression analysis with a t-test*

#### Description

A function to generate code that can be run to perform differential expression analysis of RNAseq data (comparing two conditions) using a t-test, applied to the normalized counts. The code is written to a .Rmd file. This function is generally not called by the user, the main interface for performing differential expression analysis is the [runDiffExp](#page-66-0) function.

## ttest.createRmd 79

#### Usage

```
ttest.createRmd(data.path, result.path, codefile, norm.method)
```
#### Arguments

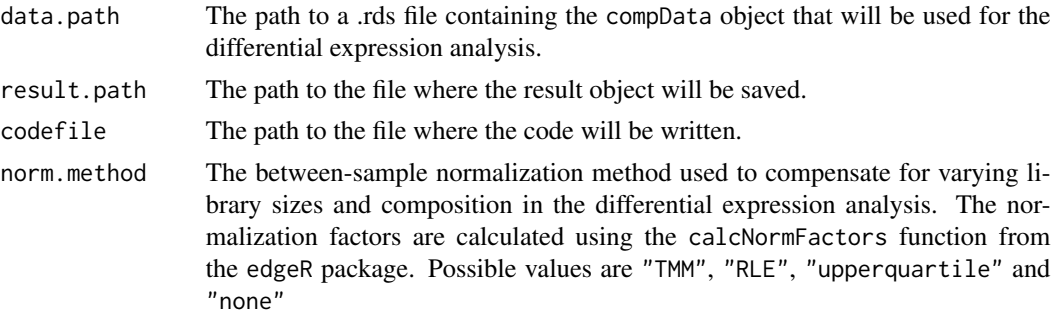

## Details

For more information about the methods and the interpretation of the parameters, see the edgeR package and the corresponding publications.

#### Value

The function generates a .Rmd file containing the code for performing the differential expression analysis. This file can be executed using e.g. the knitr package.

#### Author(s)

Charlotte Soneson

## References

Robinson MD, McCarthy DJ and Smyth GK (2010): edgeR: a Bioconductor package for differential expression analysis of digital gene expression data. Bioinformatics 26, 139-140

Robinson MD and Oshlack A (2010): A scaling normalization method for differential expression analysis of RNA-seq data. Genome Biology 11:R25

#### Examples

```
try(
if (require(genefilter)) {
tmpdir <- normalizePath(tempdir(), winslash = "/")
mydata.obj <- generateSyntheticData(dataset = "mydata", n.vars = 1000,
                                    samples.per.cond = 5, n.diffexp = 100,
                                    output.file = file.path(tmpdir, "mydata.rds"))
runDiffExp(data.file = file.path(tmpdir, "mydata.rds"), result.extent = "ttest",
           Rmdfunction = "ttest.createRmd",
           output.directory = tmpdir, norm.method = "TMM")
})
```
<span id="page-79-0"></span>voom.limma.createRmd *Generate a* .Rmd *file containing code to perform differential expression analysis with voom+limma*

#### Description

A function to generate code that can be run to perform differential expression analysis of RNAseq data (comparing two conditions) by applying the voom transformation (from the limma package) followed by differential expression analysis with limma. The code is written to a .Rmd file. This function is generally not called by the user, the main interface for performing differential expression analysis is the [runDiffExp](#page-66-0) function.

#### Usage

```
voom.limma.createRmd(data.path, result.path, codefile, norm.method)
```
#### Arguments

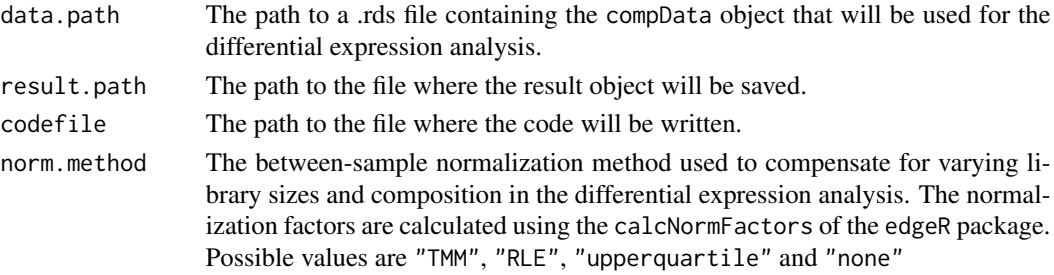

#### Details

For more information about the methods and the interpretation of the parameters, see the limma package and the corresponding publications.

## Value

The function generates a .Rmd file containing the code for performing the differential expression analysis. This file can be executed using e.g. the knitr package.

#### Author(s)

Charlotte Soneson

#### References

Smyth GK (2005): Limma: linear models for microarray data. In: 'Bioinformatics and Computational Biology Solutions using R and Bioconductor'. R. Gentleman, V. Carey, S. Dudoit, R. Irizarry, W. Huber (eds), Springer, New York, pages 397-420

Law CW, Chen Y, Shi W and Smyth GK (2014): voom: precision weights unlock linear model analysis tools for RNA-seq read counts. Genome Biology 15, R29

#### <span id="page-80-0"></span>Examples

```
tmpdir <- normalizePath(tempdir(), winslash = "/")
mydata.obj <- generateSyntheticData(dataset = "mydata", n.vars = 1000,
                                    samples.per.cond = 5, n.diffexp = 100,
                                    output.file = file.path(tmpdir, "mydata.rds"))
runDiffExp(data.file = file.path(tmpdir, "mydata.rds"), result.extent = "voom.limma",
           Rmdfunction = "voom.limma.createRmd",
           output.directory = tmpdir, norm.method = "TMM")
```
voom.ttest.createRmd *Generate a* .Rmd *file containing code to perform differential expression analysis with voom+t-test*

#### **Description**

A function to generate code that can be run to perform differential expression analysis of RNAseq data (comparing two conditions) by applying the voom transformation (from the limma package) followed by differential expression analysis with a t-test. The code is written to a .Rmd file. This function is generally not called by the user, the main interface for performing differential expression analysis is the [runDiffExp](#page-66-0) function.

#### Usage

```
voom.ttest.createRmd(data.path, result.path, codefile, norm.method)
```
#### Arguments

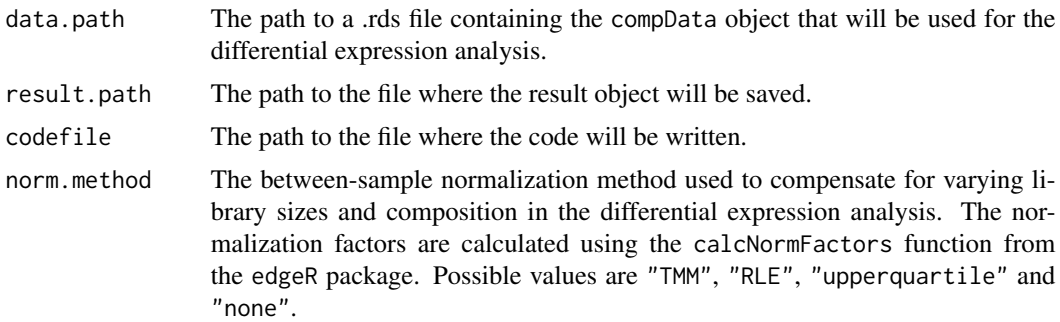

#### Details

For more information about the methods and the interpretation of the parameters, see the limma and edgeR packages and the corresponding publications.

#### Value

The function generates a .Rmd file containing the code for performing the differential expression analysis. This file can be executed using e.g. the knitr package.

#### <span id="page-81-0"></span>Author(s)

Charlotte Soneson

#### References

Smyth GK (2005): Limma: linear models for microarray data. In: 'Bioinformatics and Computational Biology Solutions using R and Bioconductor'. R. Gentleman, V. Carey, S. Dudoit, R. Irizarry, W. Huber (eds), Springer, New York, pages 397-420

Law CW, Chen Y, Shi W and Smyth GK (2014): voom: precision weights unlock linear model analysis tools for RNA-seq read counts. Genome Biology 15, R29

#### Examples

```
try(
if (require(genefilter)) {
tmpdir <- normalizePath(tempdir(), winslash = "/")
mydata.obj <- generateSyntheticData(dataset = "mydata", n.vars = 1000,
                                    samples.per.cond = 5, n.diffexp = 100,
                                    output.file = file.path(tmpdir, "mydata.rds"))
runDiffExp(data.file = file.path(tmpdir, "mydata.rds"), result.extent = "voom.ttest",
           Rmdfunction = "voom.ttest.createRmd",
           output.directory = tmpdir, norm.method = "TMM")
})
```
writeNormalization *Generate a* .Rmd *file containing code to normalize data.*

#### Description

Generate a .Rmd file containing code to normalize data.

#### Usage

```
writeNormalization(
  norm.method,
  length.normalization,
  data.transformation,
  codefile
)
```
#### Arguments

norm.method The between-sample normalization method used to compensate for varying library sizes and composition in the differential expression analysis. The normalization factors are calculated using the calcNormFactors of the edgeR package. Possible values are "TMM", "RLE", "upperquartile" and "none"

length.normalization

one of "none" (no correction), "TPM", "RPKM" (default). See details.

data.transformation

one of "log2", "asin(sqrt)" or "sqrt." Data transformation to apply to the normalized data.

codefile

## Details

The length.matrix field of the phyloCompData object is used to normalize the counts.

none: No length normalization.

TPM: The raw counts are divided by the length of their associated genes before normalization by voom.

RPKM: The log2 length is substracted to the log2 CPM computed by voom for each gene and sample.

# **Index**

∗ internal add\_replicates, [4](#page-3-0) checkParamMatrix, [5](#page-4-0) checkParamVector, [5](#page-4-0) checkSpecies, [6](#page-5-0) computeFactorLengths, [15](#page-14-0) extract\_results\_phylolm, [28](#page-27-0) generateLengths, [29](#page-28-0) generateLengthsPhylo, [30](#page-29-1) get\_model\_factor, [39](#page-38-0) get\_poisson\_log\_normal\_parameters, [39](#page-38-0) getNegativeBinomialDispersion, [35](#page-34-0) getNegativeBinomialMean, [36](#page-35-0) getNegativeBinomialParameters, [37](#page-36-0) getTree, [38](#page-37-0) NB to PLN, [48](#page-47-0) nEffNaive, [49](#page-48-0) nEffRatio, [49](#page-48-0) phyloCompDataFromCompData, [56](#page-55-0) phylolm\_analysis, [59](#page-58-0) scale\_variance\_process, [69](#page-68-0) show\_compData, [71](#page-70-0) simulateData, [72](#page-71-0) simulateDataPhylo, [73](#page-72-0) simulatePhyloPoissonLogNormal, [74](#page-73-0) writeNormalization, [82](#page-81-0) ∗ package compcodeR-package, [3](#page-2-0)

```
add_replicates, 4
```
check\_compData, *[4](#page-3-0)*, [7](#page-6-0) check\_compData\_results, *[4](#page-3-0)*, [8](#page-7-0) check\_phyloCompData, [9](#page-8-1) checkDataObject, [4](#page-3-0) checkParamMatrix, [5](#page-4-0) checkParamVector, [5](#page-4-0) checkSpecies, [6](#page-5-0) checkTableConsistency, [6](#page-5-0)

compcodeR *(*compcodeR-package*)*, [3](#page-2-0) compcodeR-package, [3](#page-2-0) compData, [9,](#page-8-1) *[14](#page-13-0)*, *[34](#page-33-0)*, *[51](#page-50-0)*, *[55,](#page-54-0) [56](#page-55-0)*, *[76](#page-75-0)* compData-class, [13](#page-12-0) computeFactorLengths, [15](#page-14-0) convertcompDataToList, [15](#page-14-0) convertListTocompData, [16](#page-15-0) convertListTophyloCompData, [16](#page-15-0) convertphyloCompDataToList, [17](#page-16-0) DESeq2.createRmd, [18](#page-17-0) DESeq2.length.createRmd, [20](#page-19-0) DESeqDataSetFromMatrix, *[21](#page-20-0)* DSS.createRmd, [22](#page-21-0) duplicateCorrelation, *[41](#page-40-0)* EBSeq.createRmd, [23](#page-22-0) edgeR.exact.createRmd, [25](#page-24-0) edgeR.GLM.createRmd, [26](#page-25-0) estimateSizeFactors, *[21](#page-20-0)*

extract\_results\_phylolm, [28](#page-27-0)

generateCodeHTMLs, *[12](#page-11-0)*, [28,](#page-27-0) *[54](#page-53-0)* generateLengths, [29](#page-28-0) generateLengthsPhylo, [30](#page-29-1) generateSyntheticData, [30,](#page-29-1) *[68](#page-67-0)*, *[76](#page-75-0)* get\_model\_factor, [39](#page-38-0) get\_poisson\_log\_normal\_parameters, [39](#page-38-0) getNegativeBinomialDispersion, [35](#page-34-0) getNegativeBinomialMean, [36](#page-35-0) getNegativeBinomialParameters, [37](#page-36-0) getTree, [38](#page-37-0)

lengthNorm.limma.createRmd, [40,](#page-39-0) *[44](#page-43-0)* lengthNorm.sva.limma.createRmd, [42](#page-41-0) listcreateRmd, [45,](#page-44-0) *[68](#page-67-0)* lmFit, *[41](#page-40-0)* logcpm.limma.createRmd, [45](#page-44-0)

NB\_to\_PLN, [48](#page-47-0) NBPSeq.createRmd, [47](#page-46-0)

#### $INDEX$  85

nEffNaive , [49](#page-48-0) nEffRatio , [49](#page-48-0) NOISeq.prenorm.createRmd, [50](#page-49-0) normalizationFactors , *[21](#page-20-0)* num.sv , *[43](#page-42-0)*

phylo , *[33](#page-32-0)* , *[39](#page-38-0)* , *[70](#page-69-0)* , *[73](#page-72-0)* phyloCompData , *[21](#page-20-0)* , *[41](#page-40-0)* , *[43](#page-42-0)* , *[51](#page-50-0)* , [51](#page-50-0) , *[55](#page-54-0)* , *[57,](#page-56-0) [58](#page-57-0)* phyloCompData-class , [55](#page-54-0) phyloCompDataFromCompData , [56](#page-55-0) phylolm , *[57,](#page-56-0) [58](#page-57-0)* phylolm.createRmd , [57](#page-56-0) phylolm\_analysis , [59](#page-58-0)

rTrait , *[34](#page-33-0)* runComparison , *[6](#page-5-0)* , [60](#page-59-0) , *[63](#page-62-0) [–66](#page-65-0)* runComparisonGUI , *[60](#page-59-0)* , [64](#page-63-0) runComparisonShiny , [65](#page-64-0) runDiffExp , *[18](#page-17-0)* , *[20](#page-19-0)* , *[22](#page-21-0) , [23](#page-22-0)* , *[25](#page-24-0) , [26](#page-25-0)* , *[28](#page-27-0)* , *[40](#page-39-0)* , *[43](#page-42-0)* , *[45](#page-44-0)* , *[47](#page-46-0)* , *[50](#page-49-0)* , *[57](#page-56-0)* , *[60](#page-59-0)* , *[63](#page-62-0) , [64](#page-63-0)* , *[66](#page-65-0)* , [67](#page-66-1) , *[75](#page-74-0)* , *[77,](#page-76-0) [78](#page-77-0)* , *[80](#page-79-0) , [81](#page-80-0)*

scale\_variance\_process , [69](#page-68-0) show, compData-method, [70](#page-69-0) show,phyloCompData-method , [71](#page-70-0) show\_compData , [71](#page-70-0) simulateData, [72](#page-71-0) simulateDataPhylo , [73](#page-72-0) simulatePhyloPoissonLogNormal , [74](#page-73-0) sqrtcpm.limma.createRmd, [75](#page-74-0) summarizeSyntheticDataSet , [76](#page-75-0) sva , *[43](#page-42-0)*

TCC.createRmd, [77](#page-76-0) ttest.createRmd , [78](#page-77-0)

voom.limma.createRmd, [80](#page-79-0) voom.ttest.createRmd, [81](#page-80-0)

writeNormalization , [82](#page-81-0)